**DISEÑO DE UNA HERRAMIENTA SIG PARA LA DEFINICIÓN DE ÁREAS DE CONECTIVIDAD ECOLÓGICA CON FINES DE CONSERVACIÓN DE CHOLOEPUS HOFFMANI COMO ESTRATEGIA DE GESTIÓN TERRITORIAL EN 5 MUNICIPIOS DEL DEPARTAMENTO DE CUNDINAMARCA**

## **VIVIAN JULIET GONZÁLEZ MARTÍNEZ LUIS ADRIAN RIVERA GÁLVIS**

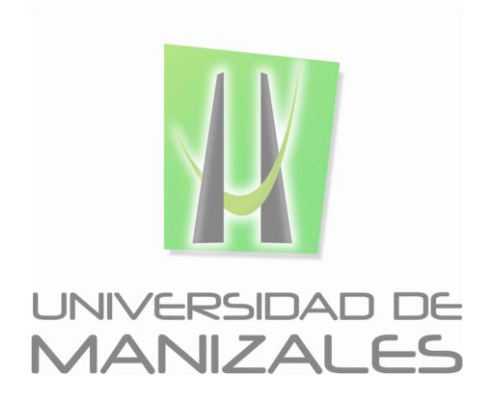

**UNIVERSIDAD DE MANIZALES FACULTAD DE CIENCIES E INGENIERÍA PROGRAMA ESPECIALIZACIÓN EN SISTEMAS DE INFORMACIÓN GEOGRÁFICA MANIZALES 2016**

**DISEÑO DE UNA HERRAMIENTA SIG PARA LA DEFINICIÓN DE ÁREAS DE CONECTIVIDAD ECOLÓGICA CON FINES DE CONSERVACIÓN DE CHOLOEPUS HOFFMANI COMO ESTRATEGIA DE GESTIÓN TERRITORIAL EN 5 MUNICIPIOS DEL DEPARTAMENTO DE CUNDINAMARCA**

### **VIVIAN JULIET GONZÁLEZ MARTÍNEZ LUIS ADRIAN RIVERA GÁLVIS**

Trabajo de Grado presentado como opción parcial para optar al título de Especialista en Información Geográfica

**UNIVERSIDAD DE MANIZALES FACULTAD DE CIENCIES E INGENIERÍA PROGRAMA ESPECIALIZACIÓN EN SISTEMAS DE INFORMACIÓN GEOGRÁFICA MANIZALES 2016**

Universidad de Manizales Facultad de Ciencias e Ingeniería Especialización en Sistemas de Información Geográfica

#### **AGRADECIMIENTOS**

Además, de darle gracias a Dios, lo hacemos a nuestras familias y seres queridos por su acompañamiento, apoyo incondicional, por sus aportes que cada uno a su manera ha hecho para expresar su respaldo. A nuestros compañeros y profesores, de los cuales sin duda se generó un gran conocimiento y se forjaron grandes lazos de amistad. Adrian, manifiesta su agradecimiento a Alejandra, quien con su amor y comprensión le ha brindado mucha tranquilidad.

Agradecemos a grandes amigos con los que pudimos compartir mucho más tiempo como Vivian, Adrian y Gabriel, quienes nos han aguatando nuestras sandeces en este largo tiempo de pregrado y ahora posgrado y que sin ellos habría sido muy aburrido. A buenos amigos que tuvimos la oportunidad de conocer como Edgar, Carolina, Omar, Diana, Fernanda, Alba y demás.

Existieron personas que además de interesarse por nuestro tema de investigación nos aportaron sus conocimientos, confianza, apoyo y valiosa información para el desarrollo del Proyecto. Estas personas son:

Abelardo R Bolaños. Candidato a Phd Ciencias Biológicas (Universidad Javeriana). Docente de Planta y Director de Unidad de Extensión –Universidad Distrital Francisco José de Caldas. Dirección del Proyecto y apoyo en conocimientos e información.

Tinka Plese, Directora General Fundación AINAU. Apoyo en conocimientos e información.

Paola Isaacs, Msc Geografia. Investigadora Programa de Gestión Territorial de la Biodiversidad Instituto de Investigación de Recursos Biológicos Alexander von Humboldt. Apoyo en conocimientos e información.

**DISEÑO DE UNA HERRAMIENTA SIG PARA LA DEFINICIÓN DE ÁREAS DE CONECTIVIDAD ECOLÓGICA CON FINES**  DE CONSERVACIÓN DE *CHOLOEPUS HOFFMANI* COMO ESTRATEGIA DE GESTIÓN TERRITORIAL EN 5 MUNICIPIOS **DEL DEPARTAMENTO DE CUNDINAMARCA** González Martínez, Vivian Juliet Rivera Gálvis, Luis Adrian 2016

#### **CONTENIDO**

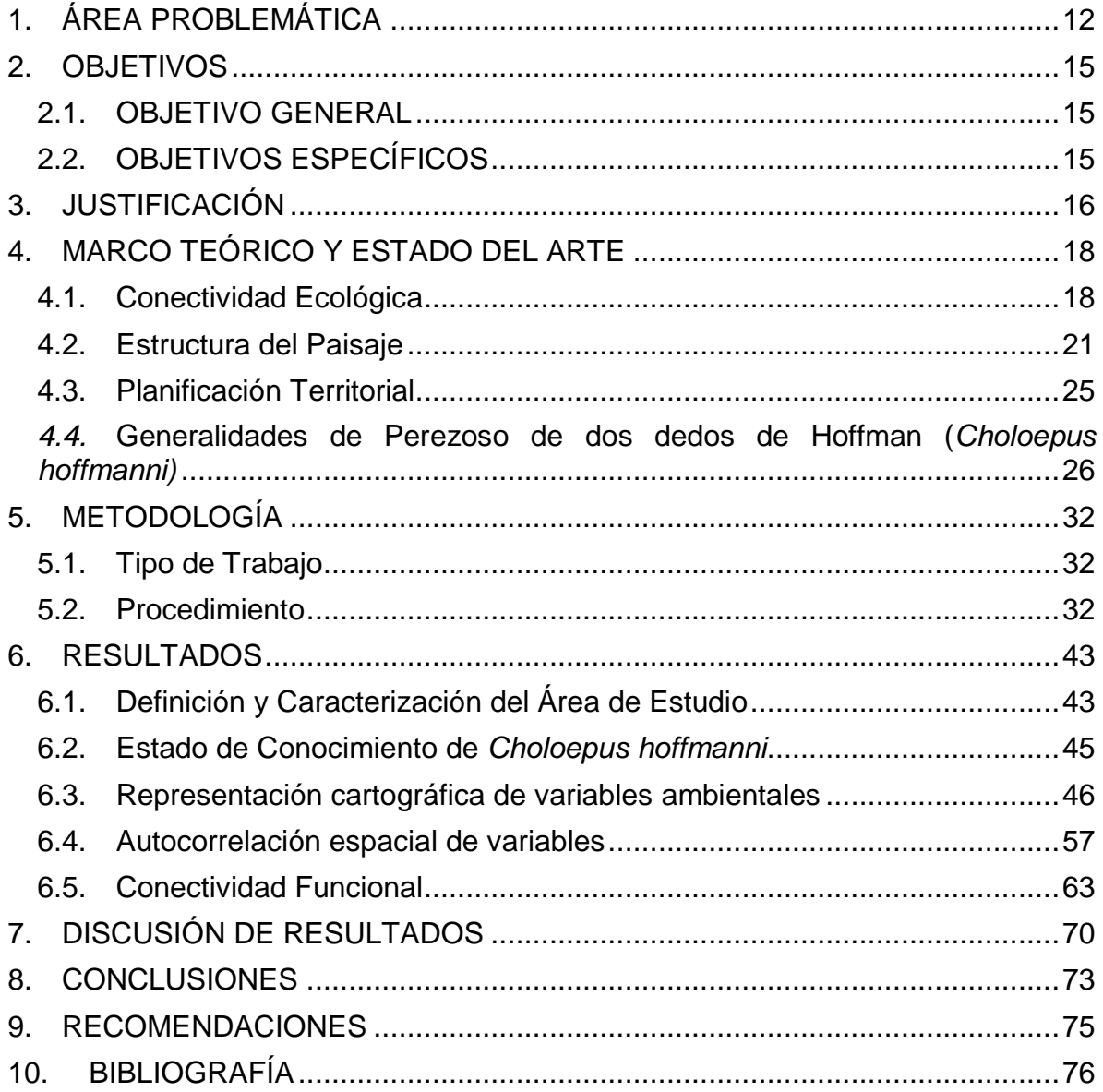

Universidad de Manizales Facultad de Ciencias e Ingeniería Especialización en Sistemas de Información Geográfica

#### **LISTA DE ILUSTRACIONES**

**Ilustración 1.** [Provincias y Municipios que conforman el POMCA del Río Bogotá14](#page-13-0) **Ilustración 2.** Tipos de conexiones espaciales [....................................................19](#page-18-0) **Ilustración 3.** Tipos de Conectividad Espacial [.....................................................20](#page-19-0) **Ilustración 4.** "Patch shape and edge" – [Forma del fragmento y "salientes"](#page-22-0) ........23 **Ilustración 5.** [Componentes de la Conectividad en la Planificación del Territorio](#page-24-1) 25 **Ilustración 6.** [Perezoso de dos dedos de Hoffman \(](#page-25-1)*Choloepus hoffmanni*) .........26 **Ilustración 7.** Distribución *[Choloepus hoffmanni](#page-28-0)* según IUCN .............................29 **Ilustración 8.** Distribución *Choloepus hoffmanni* [en Colombia según IUCN.........30](#page-29-0) **Ilustración 9.** [Aplicación del Método Delphi –](#page-40-0) Calificación de Variables para Expertos [...............................................................................................................41](#page-40-0) **Ilustración 10.** [Zona de Estudio...........................................................................43](#page-42-2) **Ilustración 11.** Bosque Alto Andino – [Salto del Tequendama \(Soacha –](#page-44-1) Cundinamarca) [.....................................................................................................45](#page-44-1) **Ilustración 12.** [Variables de requerimiento y estado de conocimiento de](#page-46-0) *Choloepus hoffmanni*[..............................................................................................................47](#page-46-0) **Ilustración 13.** Model Builder – [Variables Ambientales........................................58](#page-57-0) **Ilustración 14.** Model Builder – Coberturas Terrestres [........................................59](#page-58-0) **Ilustración 15.** Model Builder – Factores Limitantes [............................................60](#page-59-0) **Ilustración 16.** Salidas Raster del Model Builder [.................................................61](#page-60-0) **DISEÑO DE UNA HERRAMIENTA SIG PARA LA DEFINICIÓN DE ÁREAS DE CONECTIVIDAD ECOLÓGICA CON FINES**  DE CONSERVACIÓN DE *CHOLOEPUS HOFFMANI* COMO ESTRATEGIA DE GESTIÓN TERRITORIAL EN 5 MUNICIPIOS **DEL DEPARTAMENTO DE CUNDINAMARCA**

González Martínez, Vivian Juliet Rivera Gálvis, Luis Adrian 2016

## **LISTA DE TABLAS**

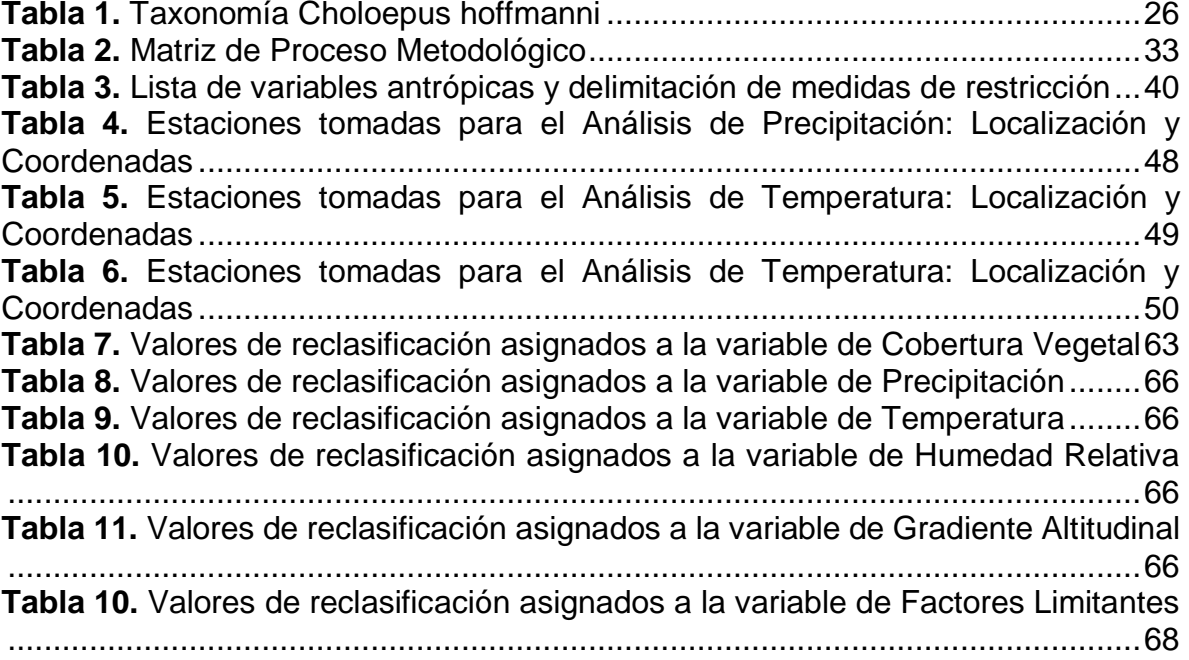

Universidad de Manizales Facultad de Ciencias e Ingeniería Especialización en Sistemas de Información Geográfica

## **LISTA DE MAPAS**

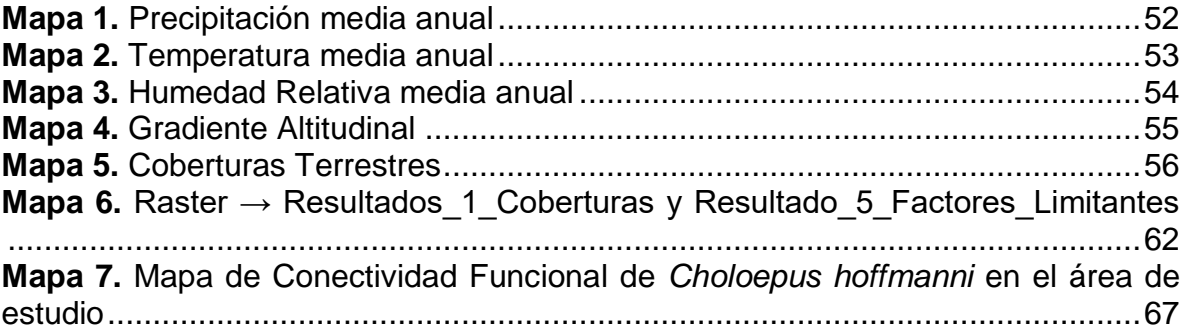

González Martínez, Vivian Juliet Rivera Gálvis, Luis Adrian 2016

#### **RESUMEN**

El planteamiento de esta herramienta se propone como un ejercicio novedoso para los proyectos biológicos y ecológicos; en Colombia, estas investigaciones no contemplan a fondo un análisis espacial riguroso que permita ajustarse y estudiar el territorio, tal y como lo pueden ofrecer los Sistemas de Información Geográfica. Adicional a lo anterior, es preciso contemplar, que, si bien en la presente investigación se basa en un estudio de caso del Perezoso de dos dedos de Hoffman, puede ser adaptada para la definición de zonas de conectividad para cualquier especie, lo cual podría ser una herramienta de uso para la unificación de criterios y metodologías para complementar dichos estudios con el SIG.

Asi pues, en el presente trabajo se presenta una herramienta SIG con la cual se obtiene un modelo de conectividad espacial de áreas para la conservación del Perezoso de dos dedos de Hoffman (*Choloepus hoffmanni*) con base en calidad de hábitat, variables ambientales y zonas de actitud.

Se contó con datos referenciados que indicaron los requerimientos de la especie, en cuanto a sus características, hábitat y requerimientos más importantes, además de considerar los factores limitantes que afectan directamente su presencia en el Ecosistema. Con dichas variables se determinó la correlación cruzada entre las variables espaciales a través de la herramienta Model Builder, en donde se destacaron herramientas de correlación y análisis, lo anterior para determinar su relación con la presencia de la especie y determinar su calidad de hábitat.

Posteriormente, se realizó un análisis de estructura de las variables de requerimiento de la especie y se correlacionaron desde una salida Raster. Una vez obtenida esta salida, se realizó el mapa de actitud, en donde se detallaron las áreas potenciales, en donde la especie tiene la posibilidad de estar presente y se definieron mapas de viabilidad de hábitat y rutas de mínimo costo para establecer un modelo de conectividad espacial, empleando los análisis de autocorrelación y de estructura, calidad de hábitat y distribución de los datos.

**PALABRAS CLAVES:** Sistemas de Información Geográfica, Conectividad, Perezoso de dos dedos de Hoffman (*Choloepus hoffmanni*), Distribución, Gestión Territorial.

Universidad de Manizales Facultad de Ciencias e Ingeniería Especialización en Sistemas de Información Geográfica

#### **ABSTRACT**

The approach of this tool is proposed as a novel exercise for biological and ecological projects; in Colombia, these studies do not provide a rigorous spatial depth analysis to meet and study the territory , as it can offer Geographic Information Systems . In addition to the above, it is necessary to consider that, although this research is based on a case study of two-toed sloth Hoffman , can be adapted to the definition of areas of connectivity for any species , which could be use tool for the unification of criteria and methodologies to complement these studies with GIS .

This paper present a GIS tool with which a model of spatial connectivity conservation areas for Two-toed Sloth Hoffman (*Choloepus hoffmanni*) based on habitat quality, environmental variables and attitudinal areas is obtained it is presented.

It featured referenced data showing the requirements of the species, in terms of their characteristics, habitat and most important, besides considering the limiting factors that directly affect their presence in the ecosystem requirements. With these variables the cross-correlation between the spatial variables through the Model Builder tool, where correlation and analysis tools were highlighted above to determine their relationship with the presence of the species and determine their quality of habitat was determined.

Subsequently, an analysis of structure variables requirement of the species was performed and correlated from a Raster output. Once this output, the map of attitude, where the potential areas where the species has the possibility to be present and maps feasibility of habitat and routes minimal cost to establish a connectivity model defined are stressed space using the autocorrelation analysis and structure, habitat quality and distribution of data.

**KEY WORDS:** Geographic Information Systems, Connectivity, Two-toed Sloth Hoffman (Choloepus hoffmanni), Distribution, Territorial Management.

## **INTRODUCCIÓN**

Los usos de las herramientas asociadas a los Sistemas de Información Geográfica se han convertido en un punto de importancia en el desarrollo de proyectos de cualquier índole, sobre todo en los de influencia ambiental y territorialidad. Sin embargo, en los estudios de carácter netamente biológicos, el uso de los SIG, en la mayoría de los casos, se limita solo a la geolocalización de presencias de especies y la definición básica de distribución espacial.

La aplicación de herramientas SIG para la definición de áreas de conectividad, tanto espacial como funcional, se convierte en un aporte significativo para el planteamiento de una metodología paramétrica para analizar la conectividad ecológica de un espacio en función de una "especie sombrilla", para la cual su conservación garantiza la conservación del recurso natural, utilizándolo como insumo para la gestión territorial.

En Colombia existen políticas de planificación y ordenación territorial que se han centrado en el establecimiento de condiciones de uso del suelo bajo los lineamientos del uso equitativo y racional, la preservación del patrimonio ecológico - cultural y la prevención de condiciones de riesgo (Ley 388, 1997 & Ley 1454, 2011), de igual manera se hace énfasis en que las condiciones de zonificación territorial deben hacerse bajo la premisa de la función social y ecológica, la prevalencia del interés general sobre el particular y la distribución equitativa de las cargas; lo anterior fundamentado en el principio que el ambiente es patrimonio común de la humanidad y se debe velar por la preservación del ambiente y la conservación de los recursos naturales (Decreto 2811 de 1974).

Pese a lo anterior, su aplicación es desviada para la satisfacción de intereses individuales y en su atención, son depuradas por estudios de caracterización y líneas bases ambientales muy básicas y con términos de referencia con más de 5 años de anterioridad.

En el caso de la Provincia del Tequendama y sus municipios conexos, en donde por sus características ecosistémicas de Bosque Andino y Alto Andino, es necesario establecer condiciones de conservación que se involucren con el quehacer territorial, ya que sus condiciones ambientales propenden con la presencia de especies de importancia no solo local sino regional y nacional. Tal es el caso del perezoso de dos dedos de Hoffman (*Choloepus hoffmanni*), que según el Ministerio de Ambiente, Vivienda y Desarrollo Territorial, hoy Ministerio de Ambiente y Desarrollo Sostenible, en su publicación del año 2015, en trabajo conjunto con Corantioquia y Fundación AINAU, es una "especie sombrilla" (Fleishman, 2000), que al garantizar su conservación se garantiza la conservación del bosque que es su hábitat y conservar el bosque es conservar la biodiversidad.

Dando continuidad y en especial por encontrarse localizados en la zona, no solo a nivel académico y científico, sino laboral, presentamos esta propuesta de trabajo como el diseño de una herramienta SIG que se oriente a la conservación de esta especie que se ve completamente afectada por elementos antrópicos y que con voluntad podrá ser de uso institucional y privado para la toma decisiones para el establecimiento de áreas de conservación y definición de usos acordes con la protección natural.

Sin embargo, es necesario fortalecer este tipo de estudios, que con el ánimo de darles continuidad e importancia con información primaria que garantice, no sólo la precisión en los datos sino el nivel de escala necesario para detallar un área determinada. Lo anterior, considerando que, para la zona de estudio, la información oficial disponible en términos de imágenes satelitales, localización de estaciones climatológicas e información de base con más de 10 años de anterioridad e información biológica carente de investigación, puede llegar a desviar los resultados esperados.

Por lo anterior, se presenta este proyecto que, con la información disponible, se construyó como una base para el diseño de una herramienta SIG, que para el País y para la zona es innovadora y de apertura para próximas investigaciones científicas.

## **1. ÁREA PROBLEMÁTICA**

<span id="page-11-0"></span>A pesar de que Colombia es uno de los Países más biodiversos del mundo y de la presencia de una amplia sociedad científica y académica en el territorio; la falta de la aplicación de las Políticas de Planificación Territorial existentes, permiten que las condiciones de conservación de la flora y fauna se vean relegadas, olvidadas y alteradas.

Las condiciones y acciones en la planificación en el territorio no resultan por si solas eficaces al no incidir sobre la integridad y continuidad de los procesos ecológicos y de los flujos de organismos, materia y energía que tienen lugar en un territorio. Como lo plantea Gurrutxaga (2011), la inclusión del estudio de los flujos genéticos de la fauna y la flora en un territorio, resulta fundamental para la supervivencia de especies sensibles a la fragmentación de hábitats, lo cual se convierte en un punto fundamental para el diagnóstico y análisis en la delimitación de zonas de conservación y de importancia ecológica; sin embargo, dentro de estos estudios, es necesaria la inclusión de un componente cartográfico que permita servir de herramienta de soporte para la toma de decisiones en la intervención en zonas específicas (Beier, Spencer, Baldwin, & McRae, 2011).

Caso puntual del perezoso de dos dedos: *Choloepus hoffmanni*. Esta especie se encuentra categorizada en "Preocupación Menor" (LC, por sus siglas en inglés) (IUCN, 2011): *"las subpoblaciones en la parte noroeste de su área de distribución, especialmente en Colombia y Centroamérica, están disminuyendo debido a una grave degradación del hábitat y la fragmentación. Por otra parte, son cazados por las comunidades indígenas. Individuos capturados en la naturaleza, especialmente crías, se venden como mascotas a los turistas en Colombia, citando a Moreno & Plese (2006). Este comercio ilegal está aumentando y representa una causa de preocupación debido a su impacto en la población silvestre"*.

La afectación de esta especie en la zona Andina, así como en las zonas de distribución en el País, se ve reflejada por la fragmentación de bosques, expansión agrícola, ganadería extensiva, crecimiento poblacional, crecimiento desordenado en zonas de turismo, entre otras evidencias de la inexistencia de cumplimiento de las Políticas Territoriales.

De acuerdo con la investigación realizada por Plese, Reyes, Castro, Giraldo & Feliciano (2016), para la definición de la distribución de *C. hoffmanni* en Colombia, se incluyeron nuevas localidades relacionadas con municipios en el Departamento de Cundinamarca. Algunos de estos, pertenecientes a la Provincia del Tequendama y sus municipios conexos, lo cual fundamenta la investigación en términos que según el análisis de su Plan de Competitividad, cuenta con extensiones de tierra significativas para el desarrollo de actividades agrícolas, en donde el 84% son permanentes y monocultivos, la actividad pecuaria ha venido tomando fuerza y se

ha concentrado en la ganadería extensiva, actividades porcícolas, avícolas y el turismo se ha venido convirtiendo en un punto focal de crecimiento económico, encontrándose de manera dispersa en el territorio (Universidad del Rosario, Gobernación de Cundinamarca & Fondecun, 2011).

Además de considerar que, en los departamentos de la zona andina, en el periodo desde 2010 hasta 2015, se evidencia un aumento de los ejemplares de *C. hoffmanni* extraídos de sus hábitats (Plese & Álzate (2016)). La zona específica para la Provincia del Tequendama y sus municipios conexos, se ha convertido en el punto focal de pérdida de ecosistemas, fragmentación de parches y alteraciones ambientales que afectan los procesos biológicos y las condiciones de conectividad ecológica, generando fragmentación de hábitats sensibles de especies focales y alterado las condiciones ecológicas de las mismas en el territorio.

De acuerdo a lo anterior, para el presente estudio, se utilizó la especie *Choloepus hoffmanni*, como un estudio de caso para la definición de áreas de conectividad en los Municipios de San Antonio del Tequendama, Soacha, Sibaté, El Colegio y Granada (Cundinamarca), por su importancia en la zona de estudio y la relación de su afectación con las falencias en la gestión territorial. Así mismo, la carencia de estudios de la especie en la zona, han generado que las condiciones de hábitat de la especie no sean tenidas en cuenta al momento de generar ajustes a los Planes de Ordenamiento Territorial (POT), Planes de Manejo y demás políticas que pudiesen generar condiciones de manejo para la conservación de la especie.

A nivel Provincial, la zona definida para el estudio hace parte de 3 Provincias de Cundinamarca: Sumapaz (Granada), Soacha (Soacha y Sibaté) y Tequendama (El Colegio y San Antonio del Tequendama), estas dos últimas hacen parte del POMCA (Plan de Ordenación y Manejo de La Cuenca Hidrográfica) del Río Bogotá [Ilustración 1.](#page-13-0) Es necesario mencionar la gran cercanía e influencia del Río Bogotá en su cuenca media y baja, sobre el área del presente estudio; el Río Bogotá recibe las descargas contaminantes de las diferentes poblaciones a lo largo de su trayecto. Su localización a nivel regional y central del territorio Colombiano permite que se adelanten acciones encaminadas a la conservación, restauración y protección de todo el sistema hídrico contribuyendo con el saneamiento ambiental y equilibrio ecológico del ecosistema (CAR, 2006).

Pese a lo anterior, las condiciones inadecuadas en la gestión territorial y uso del suelo en el territorio, han permitido una afectación significativa en la fauna, generando cifras de vulnerabilidad altas. Para las subcuencas Soacha, Embalse del Muña y Salto Soacha (los municipios del área de estudio conforman estas 3 subcuencas), las especies en categoría de vulnerabilidad por el CITES son de 191 y por la IUCN son de 98 (CAR, 2006).

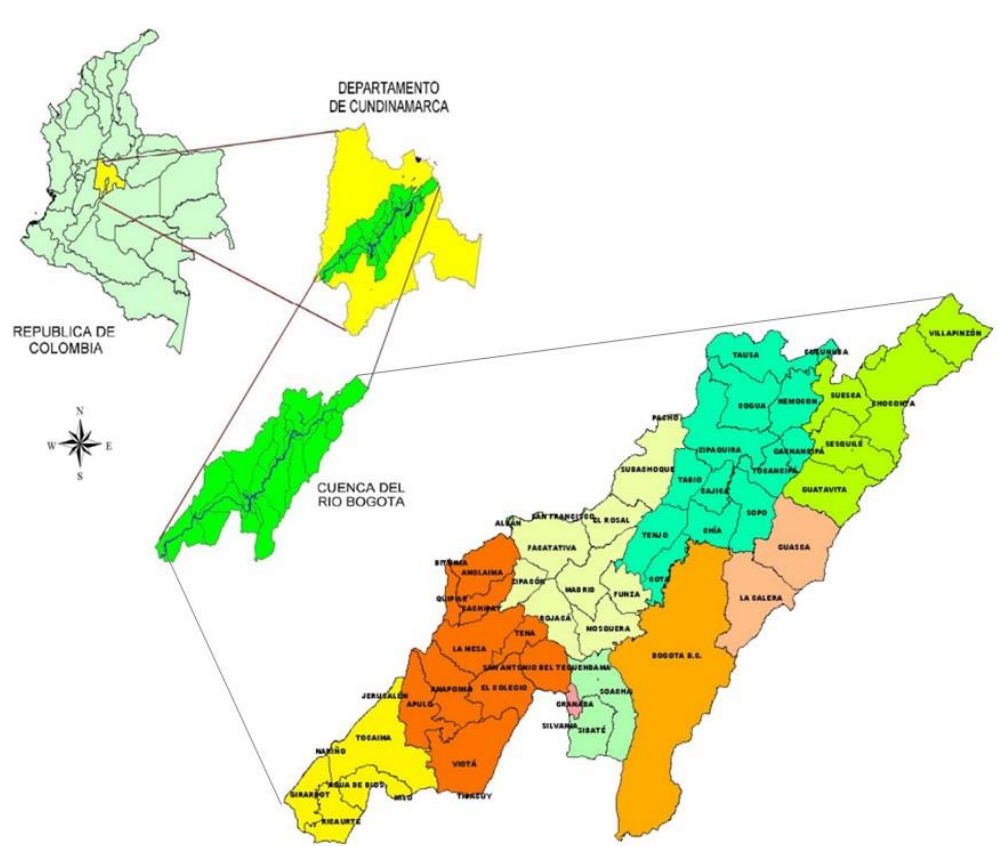

### <span id="page-13-0"></span>**Ilustración 1. Provincias y Municipios que conforman el POMCA del Río Bogotá**

Fuente. Tomado y adaptado de CAR, 2006

En tal sentido, las deficiencias en la planificación territorial y la generación de la fragmentación ecológica, recaen sobre la carencia en la definición de áreas de conectividad biológica que permitan orientar acciones de planificación hacia la conservación natural, que incrementan la vulnerabilidad de los ecosistemas frente al crecimiento y ampliación de las actividades antrópicas, que se ligan a la permanente contaminación de cuerpos hídricos, altos índices de deforestación y ampliación de las brechas agropecuarias e industriales.

## **2. OBJETIVOS**

### <span id="page-14-1"></span><span id="page-14-0"></span>**2.1. OBJETIVO GENERAL**

Diseñar una herramienta SIG para la definición de áreas de conectividad ecológica con fines de conservación de *Choloepus hoffmanni* como una estrategia de gestión territorial en 5 municipios del Departamento de Cundinamarca.

## <span id="page-14-2"></span>**2.2. OBJETIVOS ESPECÍFICOS**

- Establecer las variables espaciales de la estructura de hábitat relacionadas con la presencia de *Choloepus hoffmanni*.
- Determinar la relación de variables de paisaje para la definición de áreas de conectividad de *Choloepus hoffmanni*.
- Proponer una red y ampliación de áreas de conectividad ecológica para *Choloepus hoffmanni* como insumo para la formulación de una propuesta para la conservación y gestión territorial en los 5 municipios de estudio.

## **3. JUSTIFICACIÓN**

<span id="page-15-0"></span>Los procesos de fragmentación de hábitats, la perdida de la integridad ecológica, de la biodiversidad y sus servicios ecosistémicos, son aceptados por la comunidad científica como las principales causas de la crisis global de biodiversidad. Desde 1994 se conformó el Convenio sobre la Diversidad Biológica, en donde se ven involucradas ONG, Organizaciones Internacionales competentes el área, Conservación Internacional, Países (entre ellos Colombia) y otras Entidades en torno al interés común para la conservación y la utilización sostenible de la diversidad biológica. La última sesión de este Convenio se realizó en el 2014 en Pyeongchang, República de Corea, es enfática en definir que dentro de las causas de la perdida de la biodiversidad y su crisis global están:

- Poca inversión y falta de transparencia en los gastos, de todas las fuentes, para asegurar la conservación de la biodiversidad y de los servicios ecosistémicos con el objeto de evitar una mayor pérdida y como manera de asegurar la supervivencia, reducir la pobreza y fomentar el desarrollo sostenible.

- Falta de seguimiento y aceleración en la presentación de informes sobre gastos nacionales en Biodiversidad.

- Falta de inclusión de la biodiversidad en los Programas y Planes Nacionales.
- Poca inversión privada en el tema.

Así pues, es coincidente que las deficiencias en la planificación territorial y la fragmentación ecológica en los municipios de San Antonio del Tequendama, Sibaté, El Colegio, Granada y Soacha, recaen sobre la carencia en la definición de áreas de conectividad ecológica, que permitan orientar acciones de planificación hacia la conservación natural, incrementando la vulnerabilidad de los ecosistemas frente al crecimiento y ampliación de las actividades antrópicas. Sumado a lo anterior, la institucionalidad en la zona, no cuenta con el sustento técnico ni la voluntad de involucrar este aspecto ecológico tan importante en la proyección y zonificación de los usos del suelo.

Los Bosques Andinos y Alto Andinos, debido a sus características climáticas (húmedos y bajas temperaturas en las noches), se les como "Bosques de Niebla Andinos"; estos ecosistemas carecen de estudios que integren las condiciones de conectividad estructural y funcional que consideren elementos estructurantes para la conservación de especies; además de lo anterior, la aplicación de herramientas SIG son relativamente nulas y no son reflejadas de manera directa en relación a estudios con caracterizaciones biológicas y hábitat de especies, como es el caso de *Choloepus hoffmanni*.

Los perezosos de dos dedos de Hoffmann son catalogados como vitales para la salud de los ecosistemas ya que son capaces de alcanzar ramas inaccesibles a otras especies y juegan un papel importante como recicladores de los nutrientes del bosque (MAVDT, CORANTIQUIA, & UNAU, 2009), por lo tanto es preciso asegurar que la conservación de los perezosos implica la conservación del bosque que es su hábitat y conservar el bosque es conservar la biodiversidad, por tanto los perezosos se denominan "especies sombrilla" (Fleishman, 2000) que deben ser protegidas.

Es así, como el presente proyecto se centra en el diseño de una herramienta SIG que se oriente a la definición de áreas de conectividad ecológica con fines de conservación de *Choloepus hoffmanni*, como una estrategia de gestión territorial en los municipios San Antonio del Tequendama, Sibaté, Granada, El Colegio y Soacha (Cundinamarca) como propuesta en la generación de espacios para la redefinición de zonas de importancia ecológica y conservación en estos municipios.

## **4. MARCO TEÓRICO Y ESTADO DEL ARTE**

<span id="page-17-0"></span>Para el desarrollo de este ítem se tienen en cuenta cuatro ejes estructurantes: Conectividad Ecológica, Ecología y Métricas del Paisaje, Planificación Territorial, Generalidades y caracterización de *Choloepus hoffmanni*. A continuación, se hace énfasis en los estudios que soportan académicamente y científicamente el presente proyecto.

### <span id="page-17-1"></span>**4.1. Conectividad Ecológica**

La conectividad ecológica se concibe desde la mirada horizontal y vertical; según Díaz & Otros (2006), la conectividad horizontal, es el conjunto de fenómenos físicos y biológicos que dan paso a la formación de conexiones espaciales vistas desde una mirada de "tejido territorial" y la conectividad vertical se refiere a los "sistemas socio ecológicos", derivados de la interacción de la estructura del paisaje y la socioeconómica.

Dicha conexión se manifiesta a través de flujos de materia y energía, además de intercambios de información; de esta manera el objetivo de la conservación en entornos naturales, se relaciona con el mantener estas interacciones. Sin embargo, *"…es muy frecuente ignorar, o no considerar, que las conexiones ecológicas no conciernen solo a relaciones biológicas, como las que mantienen un depredador y su presa –la 'parte viva' de los ecosistemas–, sino que los flujos energéticos y materiales conciernen también a las interacciones que ocurren en el medio físico y a las del mundo biológico con este. Frecuentemente no son siquiera relaciones tróficas, sino meramente físicas (la evaporación del agua del suelo depende del calentamiento de este por la radiación solar, la actividad descomponedora de las bacterias del suelo depende también del calentamiento solar de este, aunque obviamente deben existir procesos biológicos que generen la materia orgánica que descomponer)…*" (Díaz Pineda, y otros, 2006).

Se han generado múltiples estudios de esta temática y se han aplicado a ejercicios cartográficos en donde se han derivado acciones cuantitativas que permiten caracterizar dichos fenómenos de manera espacial. Según (Pineda, Schmitz, & Hernández, 2002), se toman en cuenta los siguientes contextos para desarrollar y definir diferentes tipos de conexiones espaciales:

#### <span id="page-18-0"></span>**Ilustración 2. Tipos de conexiones espaciales**

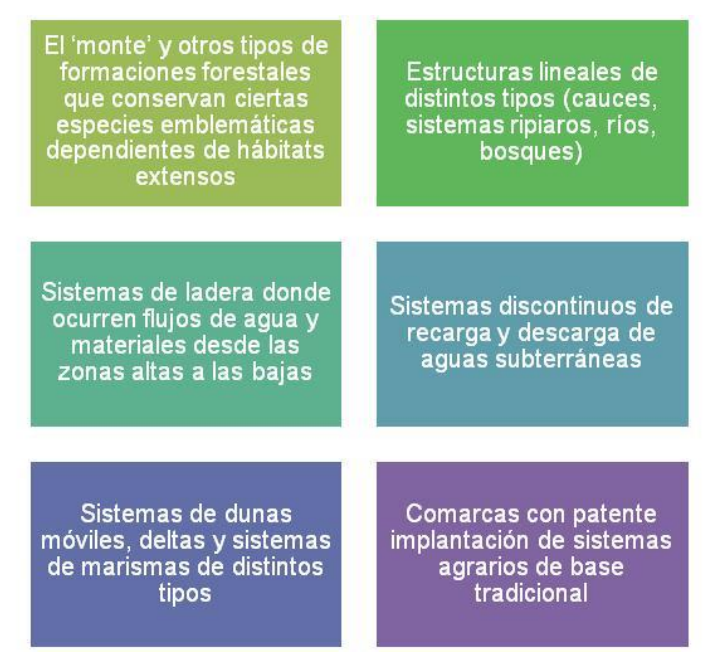

Fuente. Adaptado de (Pineda, Schmitz, & Hernández, 2002)

Este concepto tiene otra visión netamente biológica, según Taylor, Henein & Merrian (1993), la conectividad ecológica o funcional, se define como la capacidad del territorio para permitir los desplazamientos de los organismos, constituyendo una propiedad del territorio para una especie determinada o para un grupo funcional de especies con similares requerimientos ecológicos y capacidad dispersiva.

Una de las consecuencias sobre los procesos ecológicos, derivadas de variaciones de los patrones espaciales del paisaje, se encuentra las que son producidas por procesos de fragmentación de hábitats; lo anterior, se traduce en pérdidas de conectividad ecológica (Gurrutxaga & Lozano, (2007)). En ese sentido, la conectividad ecológica se hace garante del mantenimiento de una serie de procesos vitales entre los que destacan los desplazamientos de los organismos para alimentarse, refugiarse, reproducirse o dispersarse.

Es importante prescribir, qué tal como lo plantea (Forman, y otros, 2003), un proyecto lineal que atraviese un territorio, proyectos viales y en general las actividades antrópicas son las principales causantes de las principales afectaciones de la conectividad ecológica territorial. Dichos proyectos, son elementos decisivos en el ordenamiento de un territorio que deben ser incluidos en el diseño y proyección de procesos de conectividad ecológica para propiciar zonas sin interferencias espaciales graves.

El estudio y análisis de las diferentes relaciones espaciales que determinan la conectividad ecológica, se debe hacer de manera individual, estimando la contribución particular de cada una de las relaciones a la conectividad horizontal resultante; lo anterior considerando los tipos de conectividad horizontal, como los que se proponen (Pineda, Schmitz, & Hernández, 2002).

<span id="page-19-0"></span>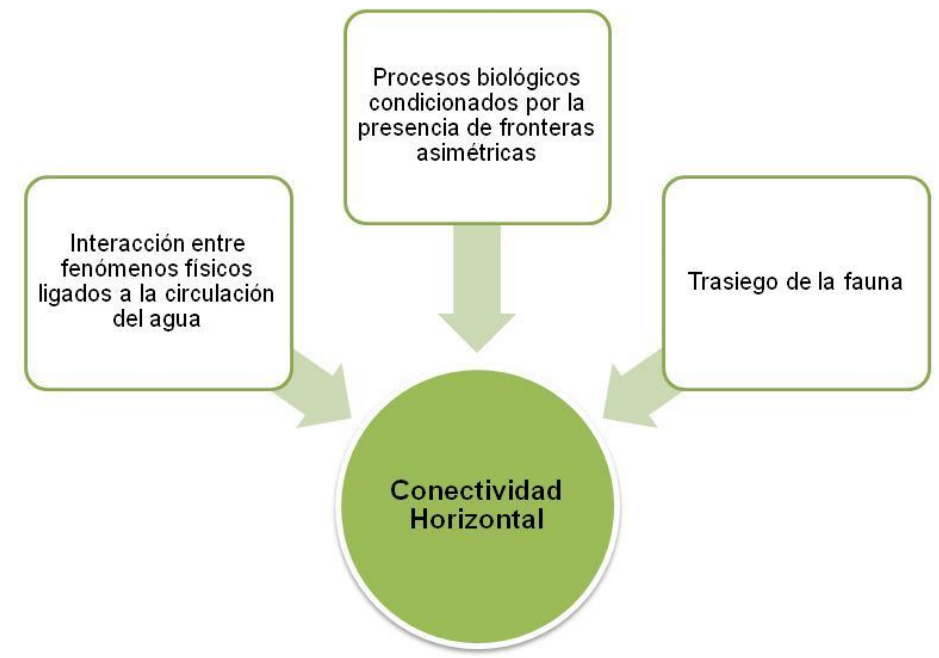

**Ilustración 3. Tipos de Conectividad Espacial**

Fuente. Adaptado de (Pineda, Schmitz, & Hernández, 2002)

#### **Caso representativo de estudio**

El índice de conectividad ecológica (ICE) es una metodología paramétrica para el análisis de la conectividad ecológica de los ecosistemas terrestres. La Agencia Publica de Infraestructuras Urbanísticas de Barcelona, ha utilizado este método como un modelo computacional basado en los datos de desplazamiento que se presentan en diferentes áreas de funcionalidad ecológica, que se conectan a través de coberturas de suelo y barreras antrópicas.

En este estudio se aplicó esta metodología como base para la planificación territorial a través de un proceso de complejo basado en Sistemas de Información Geográfica, utilizando imágenes satelitales (pixel = 100 m<sup>2</sup>) y cartografía a escala 1:50.000.

## <span id="page-20-0"></span>**4.2. Estructura del Paisaje**

Uno de los aspectos fundamentales en el análisis de especies, comunidades y poblaciones, es el conocimiento del paisaje y la región en la que se inscribe, poder comprender la complejidad de su composición, estructura y función (IAVH, 2005).

Un paisaje es un área de tierra heterogénea compuesta por un grupo de ecosistemas que se repiten a todo lo largo y ancho en formas similares. Los ecosistemas que componen un cierto paisaje, pueden variar en su estructura, función y composición de especies (Forman & Godron, 1992).

La Ecología del Paisaje, tiene como uno de sus principales objetivos, el estudio de los efectos entre el patrón espacial y los procesos ecológicos que se manifiestan a escala del paisaje (Forman, y otros, 2003). Además, permite entre otras cosas:

- Identificar, clasificar y evaluar los elementos del paisaje de interés.
- Comprender porque la distribución espacial de estos elementos sigue una cierta tendencia y no otra.
- Determinar de qué forma se han presentado los principales impactos y alteraciones sobre el medio ambiente
- Definir qué tipo de modificaciones paisajísticas son necesarias para restaurar o recuperar un paisaje en donde la influencia humana lo ha convertido en ecológicamente sensible

Desde el punto de vista estructural el paisaje funciona cuando presenta tres elementos: La matriz, los corredores y los parches. La agrupación de estos elementos determina la dominancia y heterogeneidad de cada paisaje con las propiedades características pertenecientes a cada uno de estos; juntos proveen y determinan las funciones del paisaje que comprenden un ecosistema que funciona efectivamente.

Los corredores son elementos del paisaje que conectan parcelas similares a través de matrices disimilares o agregados de parcelas. Los corredores son generalmente longitudinales, adoptando la forma de franjas angostas, alargadas de forma irregular, cuya vegetación cumple un papel de protección o de comunicación, uniendo o separando elementos en una matriz geográfica*.* Las áreas o parcelas conectadas por ellos son frecuentemente llamadas nodos (Morlans, 2001).

### **4.2.1. Definición de los elementos del Paisaje**

• Matriz del Paisaje

Forman y Godron (1986) han establecido tres criterios para definir la matriz del paisaje: a) área relativa: el área de la matriz excede el área total de cualquier otro tipo de elemento del paisaje presente. b) grado de conectividad: la matriz está más conectada que cualquier otro tipo de elemento del paisaje presente; y c) control sobre la dinámica del paisaje: la matriz ejerce un mayor grado de control sobre la dinámica del paisaje que cualquier otro tipo de elemento presente.

• Fragmentos y Parches

Áreas geográficas no lineales que difieren en apariencia de su alrededor y que guardan condiciones ambientales relativamente homogéneas. Los fragmentos varían ampliamente en tamaño, forma, origen, conectividad y bordes; estas características juegan un papel importante en la determinación del flujo de energía, organismos y factores abióticos a través del paisaje (Forman & Godron, 1992).

#### Fragmentación del Paisaje

La fragmentación del paisaje es la última etapa de un proceso de alteración del hábitat en el que la disminución de su superficie, el aumento del efecto borde y la subdivisión se hacen mayores hasta llegar el punto en el que el paisaje pierde su funcionalidad, al quedarse los elementos aislados unos de otros (Martínez, Múgica, Castell, & De Lucio, 2009).

En diversos estudios biológicos se han definido los impactos sobre la biodiversidad en zonas en donde, desde un punto de vista del paisaje, se han presentado fenómenos de fragmentación que han alterado las condiciones ecológicas. La reducción de los hábitats naturales o semi naturales favorecen el incremento demográfico de especies generalistas y el descenso de las especialistas (Gascon, 1999).Otro punto a referir con la fragmentación, se encuentra relacionado con que la homogeneización y la fragmentación del paisaje provoca un mayor incremento de las especies invasoras (Rivard, 2000) (With, 2002), (Bakker & Wilson, 2004).

La relación especies - área se puede cumplir de manera genérica a partir de un área determinada, teniendo en cuenta que en los parches más pequeños, la riqueza variaría independientemente de la superficie. El tamaño crítico de los parches, a partir del cual la riqueza varía con la superficie, es genéricamente mayor en mamíferos no voladores, intermedio en aves, reptiles y coleópteros, y menor en plantas (Lomolino, 2000).

La composiciónde las comunidades biológicas en el paisaje, hace referencia al uso de diversos tipos de parches para completar sus ciclos vitales, enlazado con la "unidad funcional", como el conjunto de elementos paisajisticos utilizados por una especie en su ciclo de vida (Merrian, 1984).

### Efecto de Borde

Un fragmento con forma más irregular, con más salientes, presentara un alto efecto de borde, favoreciendo los flujos transversales y perjudicando la persistencia de las especies en su interior; en la [Ilustración 4,](#page-22-0) se referencia esta relación.

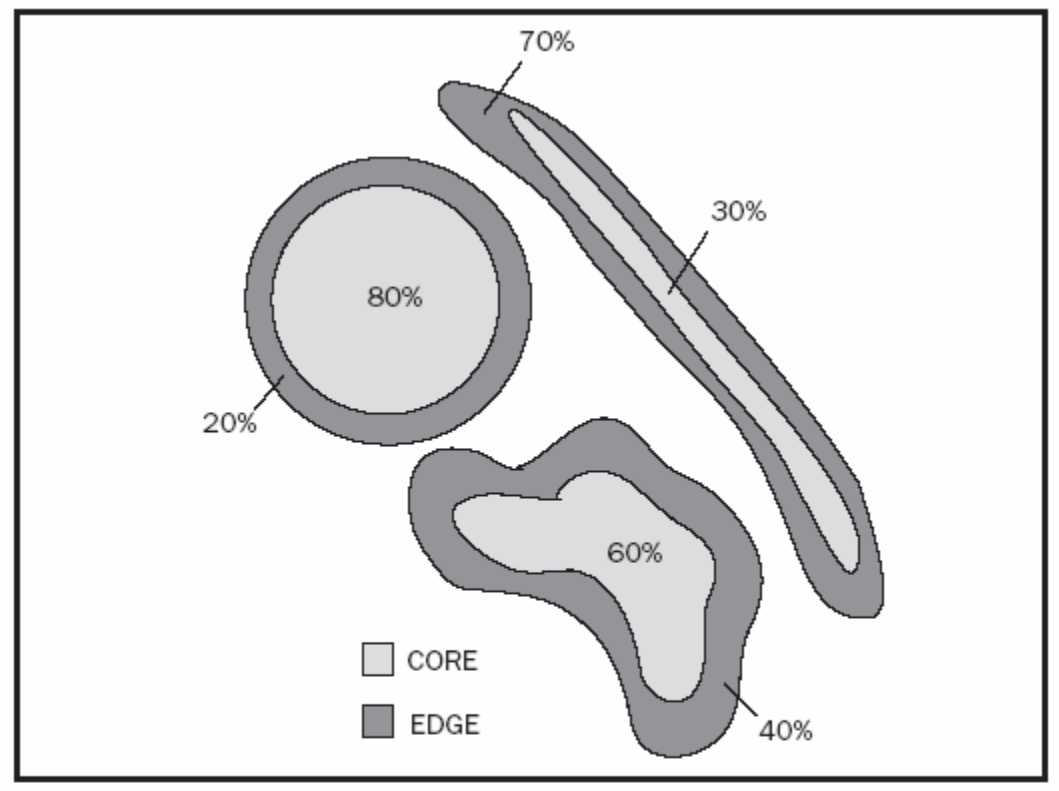

## <span id="page-22-0"></span>**Ilustración 4. "Patch shape and edge" – Forma del fragmento y "salientes"**

**Fuente.** Tomado de (Mejía & Sione, 2013)

Definición de Corredores

Franjas angostas de vegetación que difieren de la matriz que se encuentra a cada lado de los mismos (IAVH, 2005). Los corredores pueden ser franjas aisladas, que usualmente están conectados a un fragmento de vegetación, grande o pequeño.

Pero estos a su vez, siguiendo los comentarios de (Voller & Harrison, 1962) y el esquema de Forman y Godron (1986) se pueden clasificar en:

- Corredores de línea: por su origen se pueden considerar todos como plantados (cercas vivas), su superficie siempre está expuesta a los efectos de la lluvia y el sol y por ello prácticamente no tienen un ambiente de interior.
- Corredores de franja: estos pueden ser inducidos o plantados, su anchura es notable mayor a 10 metros y las condiciones microambientales en su interior (sombra constante, mayor humedad relativa) son muy diferentes a la de su exterior (en el borde o margen, en zonas muy expuestas a la luz del sol y a los fuertes vientos).
- Corredores riparios: corresponde a franjas de vegetación primaria o secundaria que corren a lo largo de los cursos de agua.

## **4.2.2. La conectividad ecológica en la Planificación del Territorio**

La aplicación de una visión socio ambiental del territorio, basada en los principios de sostenibilidad y la inclusión de la territorialidad en la planificación tiene una elevada potencialidad para fomentar el mantenimiento de la conectividad ecológica (Tarroja, 2006). Los principios que sustentan lo anterior, se relacionan a continuación:

- La ordenación y gestión positiva del paisaje, valorizando espacios abiertos como estructurantes del modelo territorial, capaces de garantizar la continuidad de los procesos ecológicos y contener la expansión urbana.
- Adoptar modelos urbanísticos concentrados que eviten la expansión, dispersión y fragmentación urbana.
- Inserción explícita en los modelos territoriales.
- Adecuada gestión en el fomento, la restauración y la continuidad de espacios de interés natural

En entonos urbanos y periurbanos, la integración de criterios de conectividad implica el reconocimiento de las funciones ecológicas, sociales y territoriales de los espacios abiertos, no construidos (Rogers, 1999) & (Fariña, 2007). Éstos presentan un importante potencial tanto para la integración armónica del tejido urbano en el entorno circundante como para la conservación de la biodiversidad.

Si bien tradicionalmente los recursos faunísticos apenas se han integrado en la planificación territorial, la incorporación a la normativa de un número creciente de planes de gestión de especies amenazadas está suponiendo un cambio paulatino de dicha situación. En este contexto, y bajo el enfoque de la Biología de la Conservación, la conectividad entre poblaciones es un aspecto prioritario incorporado en los planes de conservación de ciertas especies amenazadas con poblaciones fragmentadas (Gurrutxaga, 2011).

#### <span id="page-24-1"></span>**Ilustración 5. Componentes de la Conectividad en la Planificación del Territorio**

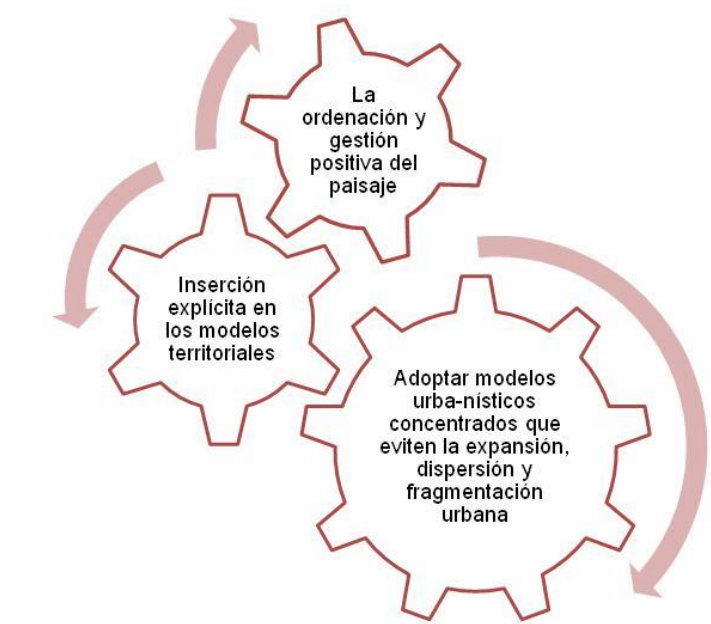

Fuente. Adaptado de (Gurrutxaga , La Gestión de la Conectividad Ecológica del Territorio en España: Iniciativas y Retos, 2011)

## <span id="page-24-0"></span>**4.3. Planificación Territorial**

Se entiende por planificación territorial, el conjunto de actividades realizadas por un agente público o privado, con el fin de establecer políticas en cuanto al uso de los recursos naturales, la protección de los recursos naturales y la localización óptima de las diferentes actividades (Bosque & García, 2000).

Los procesos de fragmentación de hábitats, de acuerdo a estudios científicos, se consideran como una de las principales causas de la crisis global de biodiversidad; la conectividad ecológica, se ha posicionado como un criterio imprescindible en la planificación territorial y sectorial (Gurrutxaga & Lozano, 2007).

La conectividad entre poblaciones faunísticas, se ha convertido en un aspecto prioritario a incorporar en los planes de conservación de ciertas especies amenazadas con poblaciones fragmentadas (Gurrutxaga, 2011). Existen casos exitosos en donde se ha considerado dichos aspectos en la planificación territorial y han contribuido, no solo a permitir considerar espacios de conservación para la conectividad ecológica, sino adelantar procesos de conservación de especies como el oso pardo y lince ibérico (Proyecto LIFE+ Corredores de comunicación para la conservación del oso pardo (2009-2011) / Proyecto LIFE Conservación y reintroducción de lince ibérico, Andalucía).

### <span id="page-25-0"></span>*4.4.* **Generalidades de Perezoso de dos dedos de Hoffman (***Choloepus hoffmanni)*

Para el presente estudio se considera como estudio de caso, el Perezoso de dos dedos de Hoffman (*Choloepus hoffmanni)* [Ilustración 6.](#page-25-1)

Los perezosos de dos dedos (*Choloepus* sp.), son mamíferos neotropicales pertenecientes al orden Pilosa (superorden Xenarthra) y la familia Megalonychidae, reconociéndose actualmente dos especies: *C. hoffmanni* y *C. didactylus* ((Gardner 2008; Hayssen 2011) citado por (Plese, Reyes, Vásquez, Giraldo, & Feliciano, 2016)).

#### **Tabla 1. Taxonomía Choloepus hoffmanni**

<span id="page-25-2"></span>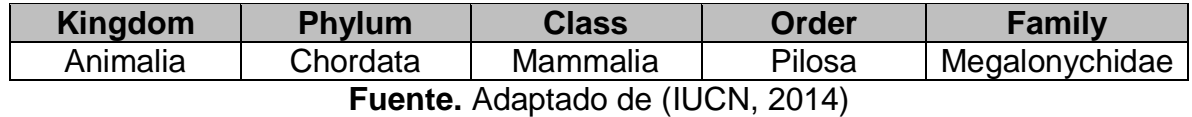

### <span id="page-25-1"></span>**Ilustración 6. Perezoso de dos dedos de Hoffman (***Choloepus hoffmanni***)**

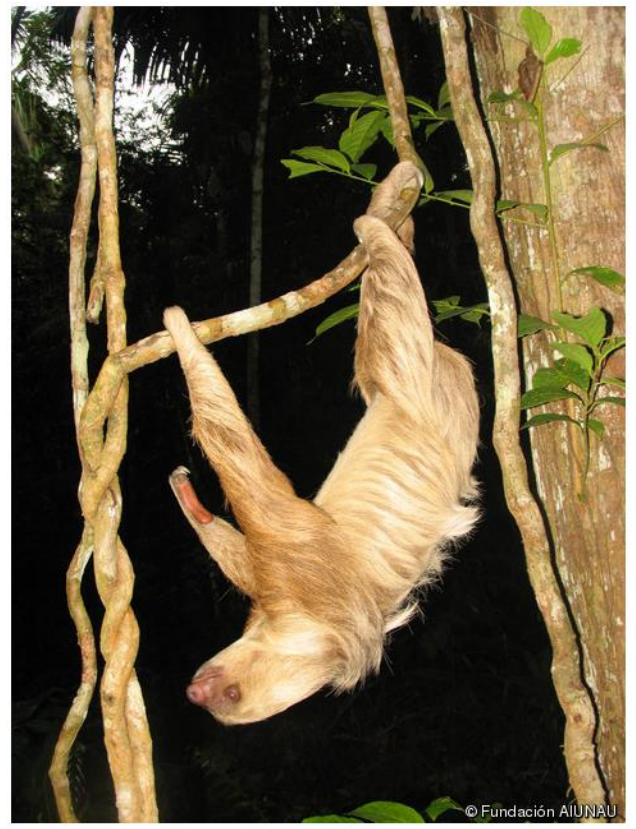

**Fuente.** Fundación AINAU

Los perezosos de dos dedos tienen la cabeza pequeña con respecto al tamaño del cuerpo; los oídos externos son muy cortos y ocultos entre el pelo, los ojos son pequeños, redondos y de color café oscuro. Poseen dos garras largas y curvas en las extremidades anteriores y tres en las posteriores. Su columna vertebral cuenta con gran movilidad y largos brazos que le permiten desplazarse fácilmente por los árboles. El pelaje es largo, denso y su color varía según la geografía, del marrón a casi blanco (Peters, 1858).

Los ejemplares de *C. hoffmanni* de tierras altas (≥1,500 m en los Andes colombianos) tienen un torso casi cuadrado, su cráneo es braquicéfalo; su pelo es de color cenizo, largo y denso; creciendo hasta 20 cm de largo en la parte dorsal y en las extremidades posteriores. Existe diferencia entre la coloración del pelaje en el cuerpo y la cabeza. Las crías son de color café oscuro, pelo corto y uniforme. El peso de los adultos llega a ser hasta 10 Kg, mientras que el de los recién nacidos es de 300 g (Plese & Alzate, Plan de Manejo del Perezoso de dos dedos de Hoffmann, Choloepus hoffmanni, en el Proyecto Nueva Esperanza, Cundinamarca, Colombia, 2016).

### **4.4.1. Requerimientos de la Especie**

Los bosques en los que habitan los perezosos de dos dedos de Hoffmann son complejos, en términos de la alta diversidad de especies que los componen, y de los componentes estructurales (horizontales y verticales) de los árboles que utilizan, que proveen numerosas vías para que esta especie pueda movilizarse y seleccionar diferentes micro hábitats ( (Montgomery & Sunquist, 1978) citado por (Plese, Reyes, Castro, Giraldo, & Feliciano, 2016)).

El uso diferencial de los hábitats por parte de *C. hoffmanni* parece estar relacionado con la disponibilidad y abundancia relativa de las especies vegetales preferidas para su alimentación ( (Montgomery & Sunquist, 1978) citado por (Plese, Reyes, Castro, Giraldo, & Feliciano, 2016)). No obstante, otros factores como la evasión de depredadores (Acevedo, Sánchez, & Plese, 2011) y la presencia de vegetación perennifolia, que ofrece refugio y alimentación durante la época seca, son también factores importantes (Plese, Reyes, Vásquez, Giraldo, & Feliciano, 2016).

Según (Plese, Reyes, Castro, Giraldo, & Feliciano, 2016), la presencia del Perezoso de dos dedos de Hoffman, está relacionada tres coberturas vegetales principalmente: bosques naturales, vegetación secundaria y áreas agrícolas heterogéneas.

En un estudio desarrollado por Álvarez, Cadena & Polanco (2004), citado por (Plese, Reyes, Castro, Giraldo, & Feliciano, 2016), se determinó que para Zonas Andinas, la densidad poblacional es de 0.3 y 1.4 ind./ha, respectivamente y el uso del hábitat (especies más utilizadas: *Quercus humboldtii*, *Brunellia sibundoya*, *Hedyosmum goudotianum*) en bosques alto andinos.

Por otro lado, en zonas determinadas como bosques secos tropicales, y húmedos premontanos, la densidad poblacional de esta especie corresponde a 0.083 ind. /ha) y sus especies más utilizadas son *Clarisia biflora, Guarea gigantea, Anacardium excelsum, Cupania americana*). Los árboles utilizados presentaron DAP mayor de 169.64, con alturas entre los 15 m y 35 m y cobertura de dosel entre 14 y 42 m<sup>2</sup> (Plese, Reyes, Vásquez, Giraldo, & Feliciano, 2016).

En Bosque de Galería, la abundancia de la especie es de 0.0083 ind./ha para bosque secundario y 0.002 ind./ha para bosque de galería y su preferencia de especies es *Brownea ariza*, el cual se considera dentro de sus preferidos ya que no pierde las hojas durante la época seca, ofreciendo alimento, refugio y protección; su arquitectura facilita el desplazamiento (Plese, Reyes, Castro, Giraldo, & Feliciano, 2016).

Así pues y en concordancia con otros estudios realizados por Montgomery y Sunquist (1978), citado por (Plese, Reyes, Castro, Giraldo, & Feliciano, 2016), registran que los árboles preferidos por *C. hoffmanni* fueron los que poseían un mayor DAP, una mayor altura y una copa más ancha y frondosa. Las plantas asociadas a los árboles, especialmente lianas y enredaderas, así como la presencia de estratos de sotobosque y árboles de dosel alto, forman una red estructural a lo largo y ancho del bosque, que esta especie usa para su desplazamiento como una estrategia de disminución de gasto energético, evitando riesgos de depredación ( (Montgomery & Sunquist, 1978); Álvarez et al. 2004; Aguilar-Isaza y López-Obando 2009) citado por (Plese, Reyes, Castro, Giraldo, & Feliciano, 2016)).

#### **4.4.2. Hábitat y Ecología**

*Choloepus hoffmanni* se encuentra principalmente en las tierras bajas y bosque montano tropical, tanto de hoja caduca y mixto caducifolio. En América Central, se produce en árbol de hoja perenne y bosque húmedo tropical semideciduo, así como en el bosque secundario, pero es rara o ausente en el bosque seco de tierras bajas. En Costa Rica, que es capaz de utilizar plantaciones de cacao (Theobroma cacao) como hábitat ((Vaughan et al., 2007, Peery y Pauli 2012) citado por (IUCN, 2014)) y frecuentemente se aventura en pastos relativamente abiertos en busca de árboles aislados de alimentación ((Vaughan et al. 2007) citado por (IUCN, 2014)). También puede aparecer en pastizales secos con arbustos espinosos y árboles ((Nicaragua, Genoways & Timm (2003) citado por (IUCN, 2014)). Su dieta, herbívoro omnívoro, se compone principalmente de hojas, frutos y la savia de algunos árboles.

Los perezosos de tres y dos dedos (*Bradypus variegatus* y *Choloepus hoffmanni*) son especies neotropicales asociadas a los estratos altos de los árboles en una variedad de ecosistemas, tales como bosques secos, selvas húmedas, bosques ribereños y secundarios ( (Eisenberg, 1989) citado por (Acevedo, Sánchez, & Plese, 2011).

## **Distribución**

*Choloepus hoffmanni* tiene dos poblaciones separadas, la población más septentrional se extiende de Nicaragua hacia el sur en el oeste de Venezuela. La población del sur se encuentra desde el centro - norte de Perú a través extremo oeste de Brasil (sur - oeste de Amazonas y, probablemente, los estados de Acre) al centro de Bolivia. Existe un registro dudoso , la periferia de esta especie en el Río Aripuanã, estado de Mato Grosso , Brasil ((Fonseca & Aguilar 2004) citado por (IUCN, 2014)) [Ilustración 7.](#page-28-0)

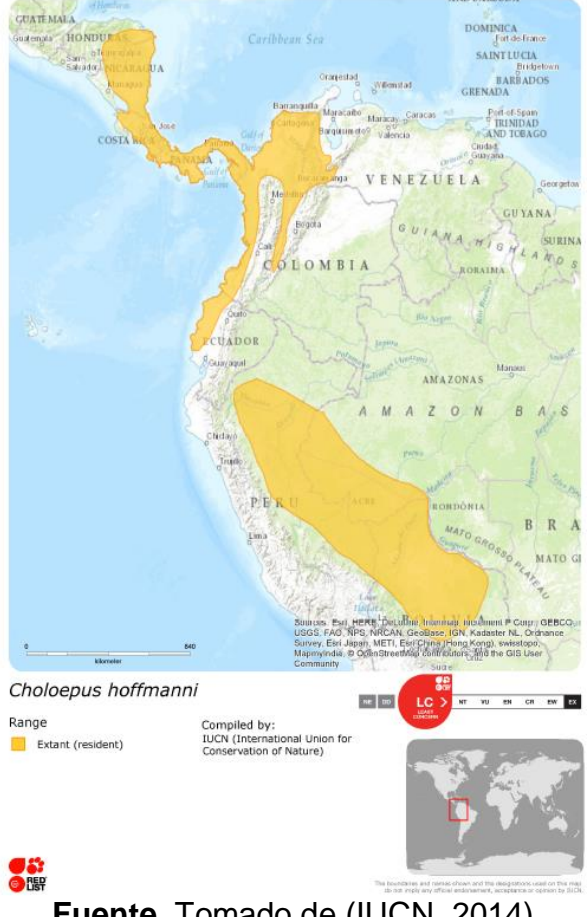

## <span id="page-28-0"></span>**Ilustración 7. Distribución** *Choloepus hoffmanni* **según IUCN**

**Fuente.** Tomado de (IUCN, 2014)

Choloepus hoffmanni aparece como "**preocupación menor"** (Least Concern – LC) en vista de su amplia distribución, presunta población grande, distribución en una serie de áreas protegidas y tolerancia de un grado de modificación del hábitat (IUCN, 2014).

### **Distribución en Colombia**

La extensión de la distribución de esta especie en Colombia sobre el norte de la cordillera occidental y el centro de la cordillera oriental, el sur del valle del río Magdalena, y el centro y norte del valle del río Cauca, siendo los valles interandinos reconocidos como zonas biogeografías complejas donde convergen varias áreas de endemismo de mamíferos (Acevedo, Sánchez, & Plese, 2011).

<span id="page-29-0"></span>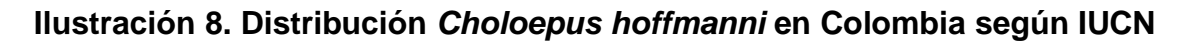

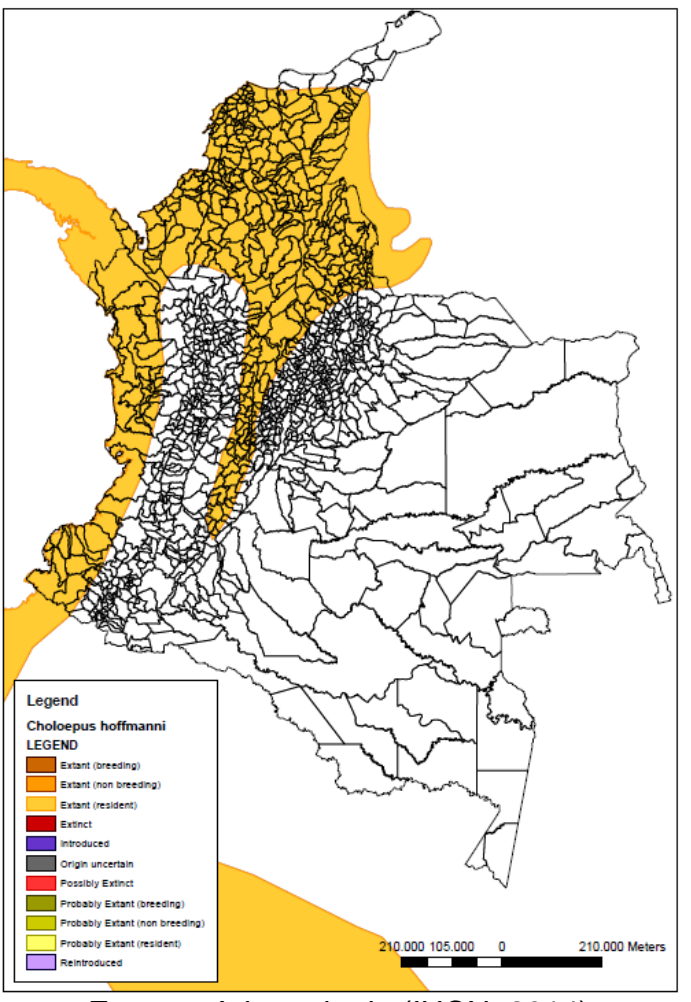

**Fuente.** Adaptado de (IUCN, 2014)

Se reconocen cinco subespecies de *C. hoffmanni*: *C. h. juruanus,C. h. pallescens, C. h. augustinus*, *C. h. capitalis* y *C. h. hoffmanni* ((Gardner 2008) citado por (Plese, Reyes, Castro, Giraldo, & Feliciano, 2016)). En Colombia se encuentran presentes tres de ellas: *C. h. augustinus*, en la zona central de Colombia y la frontera oriental con Venezuela; *C. h. capitalis*, en el sur del pacifico y la frontera sur con Ecuador; y *C. h. hoffmanni*, en la Costa Caribe al nororiente del país y a lo largo de los Andes por la cordillera occidental hasta el sur ((Hayssen 2011) citado por (Plese & Alzate, Plan de Manejo del Perezoso de dos dedos de Hoffmann, Choloepus hoffmanni, en el Proyecto Nueva Esperanza, Cundinamarca, Colombia, 2016)).

Los registros de decomisos y entregas voluntarias en los centros de atención y valoración (CAV) de fauna de las Corporaciones Autónomas Regionales (CARs) y del Centro de Rescate y Rehabilitación de Xenarthras de la Fundación AIUNAU, introducen nuevas localidades para esta especie en el país respecto a dicha distribución. Las nuevas localidades se encuentran en los Departamentos de: Cundinamarca (municipios de Mosquera, Zipaquirá, Guatavita, Facatativá, Soacha, San Antonio de Tequendama, Albán, Simijaca, Villagómez, Guaduas, La Mesa, Puerto Salgar, Topaipí y La Palma), Caldas, Risaralda, Antioquia y Quindío (Plese & Alzate, Plan de Manejo del Perezoso de dos dedos de Hoffmann, Choloepus hoffmanni, en el Proyecto Nueva Esperanza, Cundinamarca, Colombia, 2016).

#### **Estado de Conservación**

La IUCN (2004) indica que no hay mayores amenazas para *C. hoffmanni* a nivel mundial. Sin embargo, subpoblaciones en la parte noroeste de su área de distribución, especialmente en Colombia y Centroamérica , están disminuyendo debido a la severa degradación del hábitat y la fragmentación; por otra parte , son cazados por comunidades indígenas, además de ser vendidos como mascotas a los turistas en Colombia ((Moreno y Plese 2006) citado por (IUCN, 2014)); este comercio ilegal está aumentando y representa una causa de preocupación debido a su impacto en la población silvestre.

A pesar de que la especie tenga preferencias de distribución en zonas Andinas y Alto Andinas, se identificó que la fragmentación de los bosques, debido a la construcción de carreteras y otras obras de infraestructura, junto con la tala, como factores que determinan cambios en la composición vegetal y en la estructura del bosque, afectando las densidades poblacionales de esta especie (Plese, Reyes, Castro, Giraldo, & Feliciano, 2016).

Moreno y Plese (2006) citado por (Plese, Reyes, Castro, Giraldo, & Feliciano, 2016), realizaron un diagnóstico del tráfico ilegal y otras amenazas para la supervivencia de la especie en el país. Reportaron que el tráfico ilegal afecta en mayor medida a algunos departamentos del norte del país: Córdoba, Antioquia, Atlántico, Sucre, Bolívar y Magdalena, donde el 85% de las crías de esta especie que fueron rescatadas e ingresadas al CRRX, provenían de estos departamentos, y el 15% restante de departamentos de los Andes colombianos; adicionalmente reportaron que un 52% de los perezosos traficados mueren en este proceso.

## **5. METODOLOGÍA**

### <span id="page-31-1"></span><span id="page-31-0"></span>**5.1. TIPO DE TRABAJO**

El proyecto se orienta como un estudio de caso con carácter proyectivo de investigación aplicada, con múltiples unidades de observación, las cuales serán determinadas con la definición de las variables biológicas y del paisaje, para la estructuración de una red de áreas de conectividad ecológica con fines de conservación de *Choloepus hoffmanni* en los municipios de San Antonio del Tequendama, El Colegio, Granada, Sibaté y Soacha. Según (Martínez P. , 2014). El estudio de caso corresponde a una estrategia de investigación dirigida a comprender las dinámicas presentes en contextos singulares, la cual podría tratarse del estudio de un único caso o de varios casos, combinando distintos métodos para la recogida de evidencia cualitativa y/o cuantitativa con el fin de describir, verificar o generar teoría.

### <span id="page-31-2"></span>**5.2. PROCEDIMIENTO**

En la [Tabla 2](#page-32-0) se detalla de manera específica como se abordó la metodología y los procesos para la resolución de cada uno de los objetivos.

<span id="page-32-0"></span>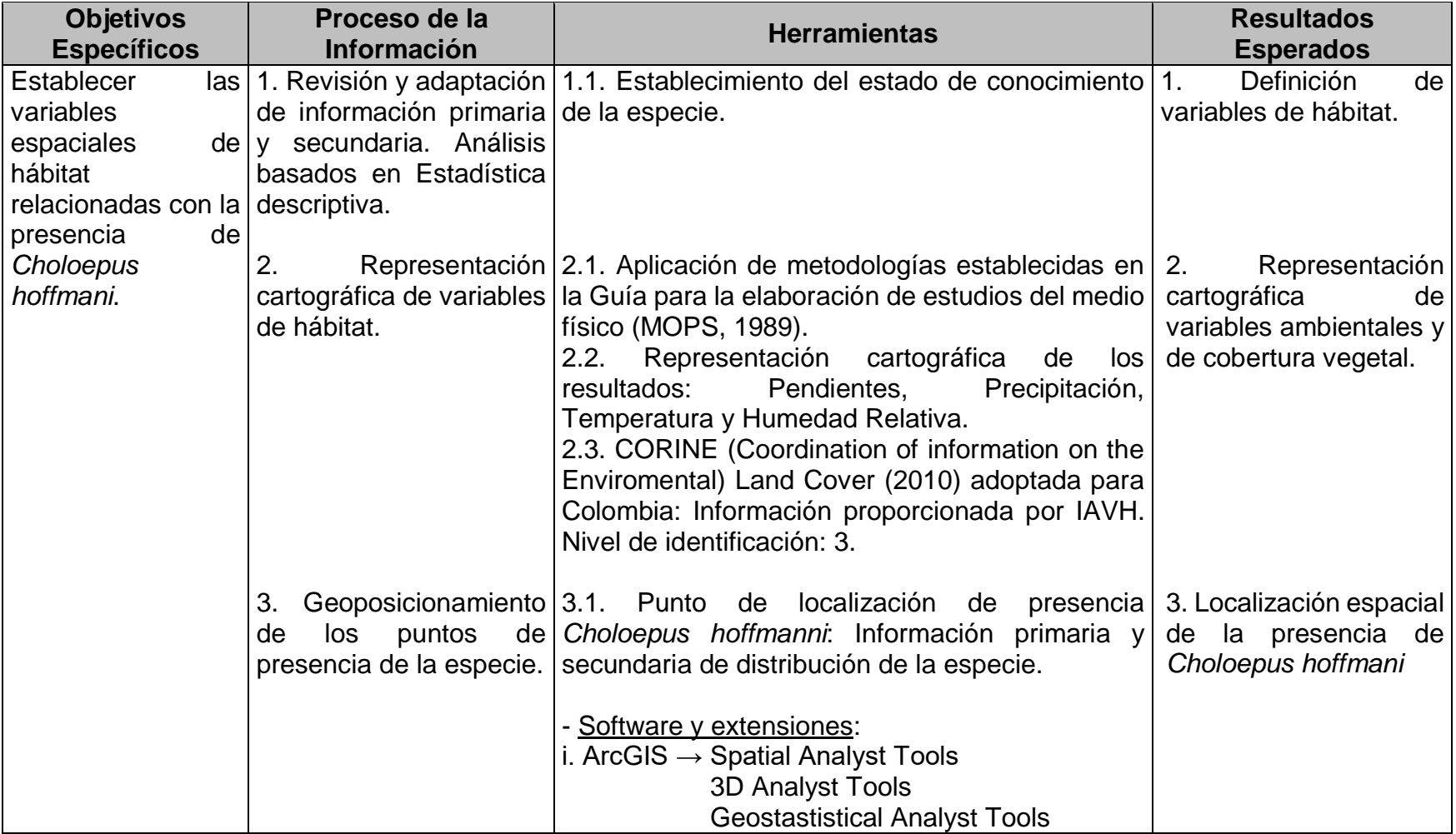

# **Tabla 2. Matriz de Proceso Metodológico**

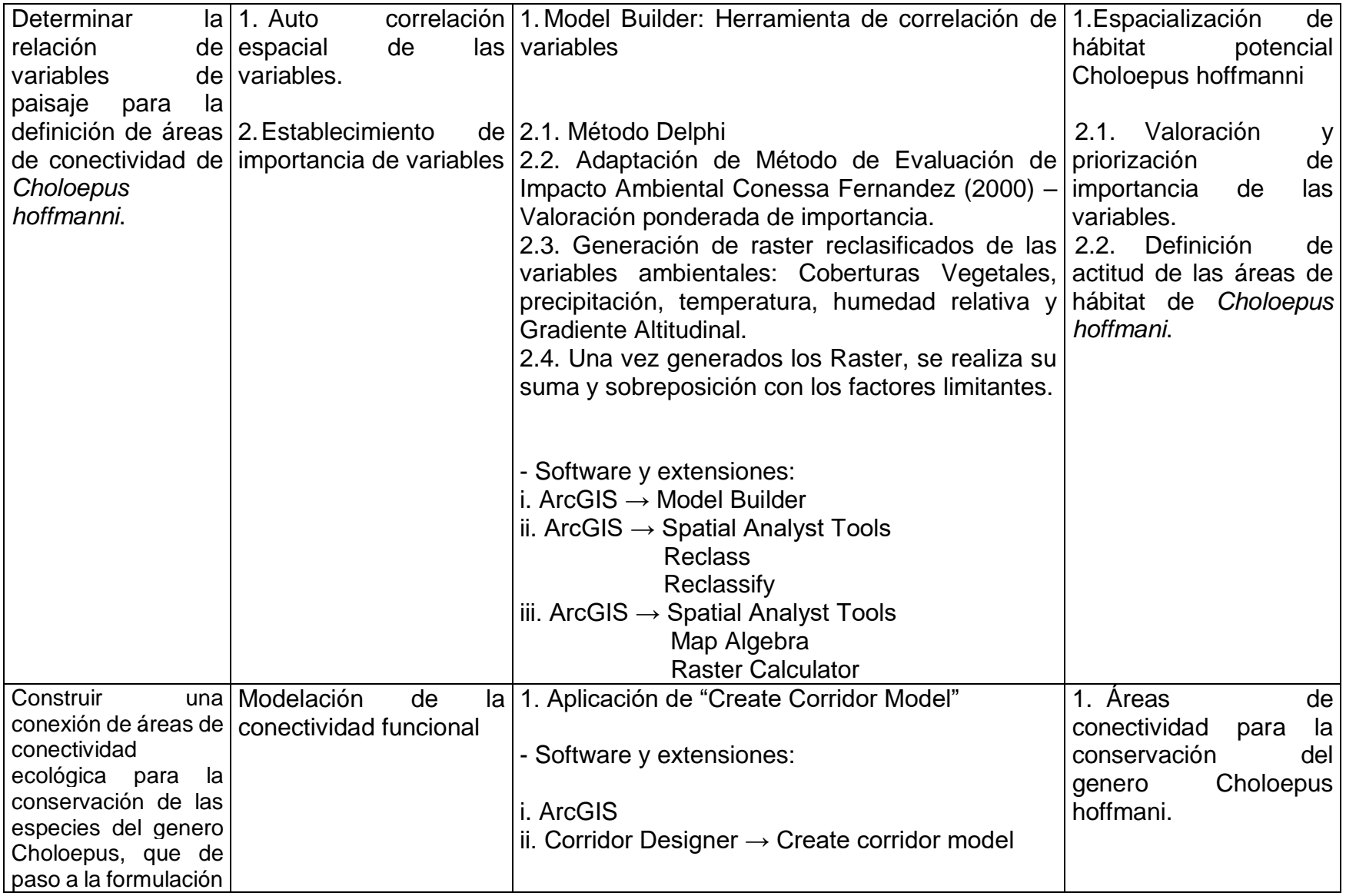

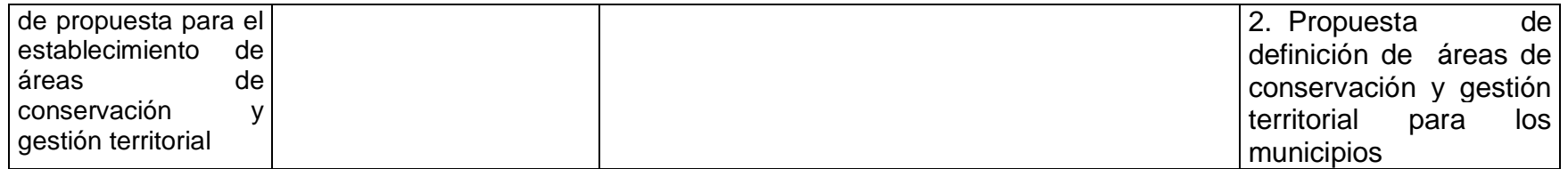

Fuente. Autores, 2016

#### **5.2.1. Fase 1. Definición de variables espaciales de hábitat, paisaje y determinación de componentes ambientales.**

Esta fase contempla la definición de escala de trabajo, determinación y representación de variables biológicas, ecosistémicos y ambientales, además de considerar la geolocalización de los puntos (a partir de información primaria) de avistamiento de *Choloepus hoffmanni* en la zona de estudio.

*Actividad 1. Definición de área de Estudio*

Se contempla en la descripción del área de estudio correspondiente a los 5 municipios relacionados. Definición de la escala de entrada para el trabajo 1:25.000 y 1:100.000. Las salidas graficas se presentarán a escala 1:75.000. Sistema de coordenadas: MAGNA\_COLOMBIA\_BOGOTÁ.

 *Actividad 2***.** *Establecimiento del estado de conocimiento de la especie y considerar sus requerimientos de hábitat*

Esta actividad se realiza con el uso de la información proporcionada por la Fundación AINAU, que se considera como un punto de partida para el estudio de esta especie en Colombia; lo anterior, considerando su amplia experiencia en el tema y que ha realizado aportes significativos para la caracterización de la especie para la IUCN.

Además de esta revisión y considerando que este tipo de estudios debe contemplar la participación interdisciplinar, y que no se puede tomar decisiones territoriales desde un solo punto de vista, se propone un estudio Delphi (Listone, 1975), en donde, a través de un ejercicio de encuesta se hace la revisión y valoración de importancia a diferentes componentes de requerimientos y afectaciones de *Choloepus hoffmanni* en la zona de estudio.

*Actividad 3. Representación cartográfica de variables de hábitat*

Esta actividad comprende el establecimiento y definición de condiciones ambientales, las cuales se consideran y representan de acuerdo a la Guía para la Elaboración de Estudios del Medio Físico (Ministerio de Obras Públicas de España, 1989).

Las variables a considerar son: Pendientes, Precipitación, Temperatura y Humedad Relativa [\(Figura 1\)](#page-36-0). Los datos se consideran desde la revisión de información secundaria (fuentes oficiales) las cuales se estructuraron en la revisión en estaciones meteorológicas y climatológicas del IDEAM y Corporación Autónoma de Cundinamarca – CAR.
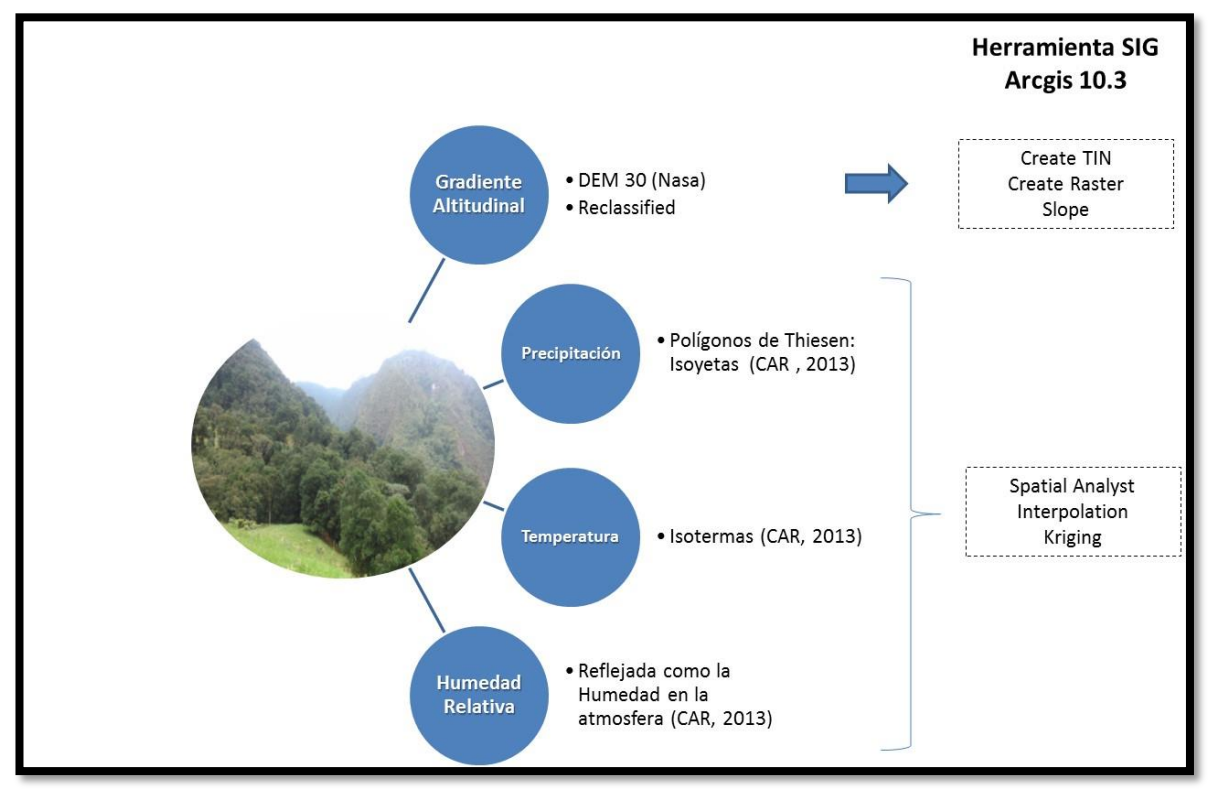

**Figura 1. Métodos y condiciones de representación de variables ambientales**

**Fuente.** Autores, 2016

Para el caso del análisis de coberturas vegetales, se hará bajo la estructura y metodología CORINE (Coordination of information on the Enviromental) Land Cover adoptada para el País (2010); esta metodología permitirá la realización de un inventario homogéneo de uso y cobertura (cobertura) de la superficie del área de estudio definida a partir de la interpretación visual de imágenes satelitales y generación de bases de datos geográficos**.** Esta información fue proporcionada por el Instituto de Investigación de Recursos Biológicos Alexander von Humboldt – IAVH, hasta un nivel de identificación 3.

*Actividad 4. Geoposicionamiento de los puntos de presencia de la especie*

En este punto se cuenta con la información de avistamiento de la especie donados por la Fundación Zoológico Santacruz (2015-2016) y Fundación AINAU (2016).

#### **5.2.2. Fase 2. Determinación de la relación de variables**

Esta fase comprende las actividades orientadas a la trazabilidad y montaje de la información, así como las condiciones y parámetros a tener en cuenta para la definición del hábitat óptimo de *Choloepus hoffmanni.* Una vez definidas las condiciones y características de las variables, se realizará la autocorrelación de las mismas a través de la herramienta Model Builder.

Esta fase incluye el análisis de las características del Paisaje.

*Actividad 1. Autocorrelación espacial de las variables.*

Para la autocorrelación espacial de las variables se contempla el uso de la herramienta Model Builder. Esta acción, es un modelo visual para poder generar una herramienta para la secuenciación de varias herramientas, de tal forma que, si se debe hacer una serie de pasos iguales con distintas capas, mediante el uso de *Model Builder,* se pueden secuenciar las diversas herramientas para que únicamente solo se deba cambiar la opción de la capa a usar, y no repetir procesos (TYC GIS, 2015).

Las variables tenidas en cuenta para el desarrollo del proceso de autocorrelación espacial son:

- Coberturas Terrestres
- Variables Ambientales
- Factores Limitantes

En el Esquema 1, se hace relación de las variables y sus componentes en términos de atributos que fueron contenidos dentro del análisis.

<span id="page-38-0"></span>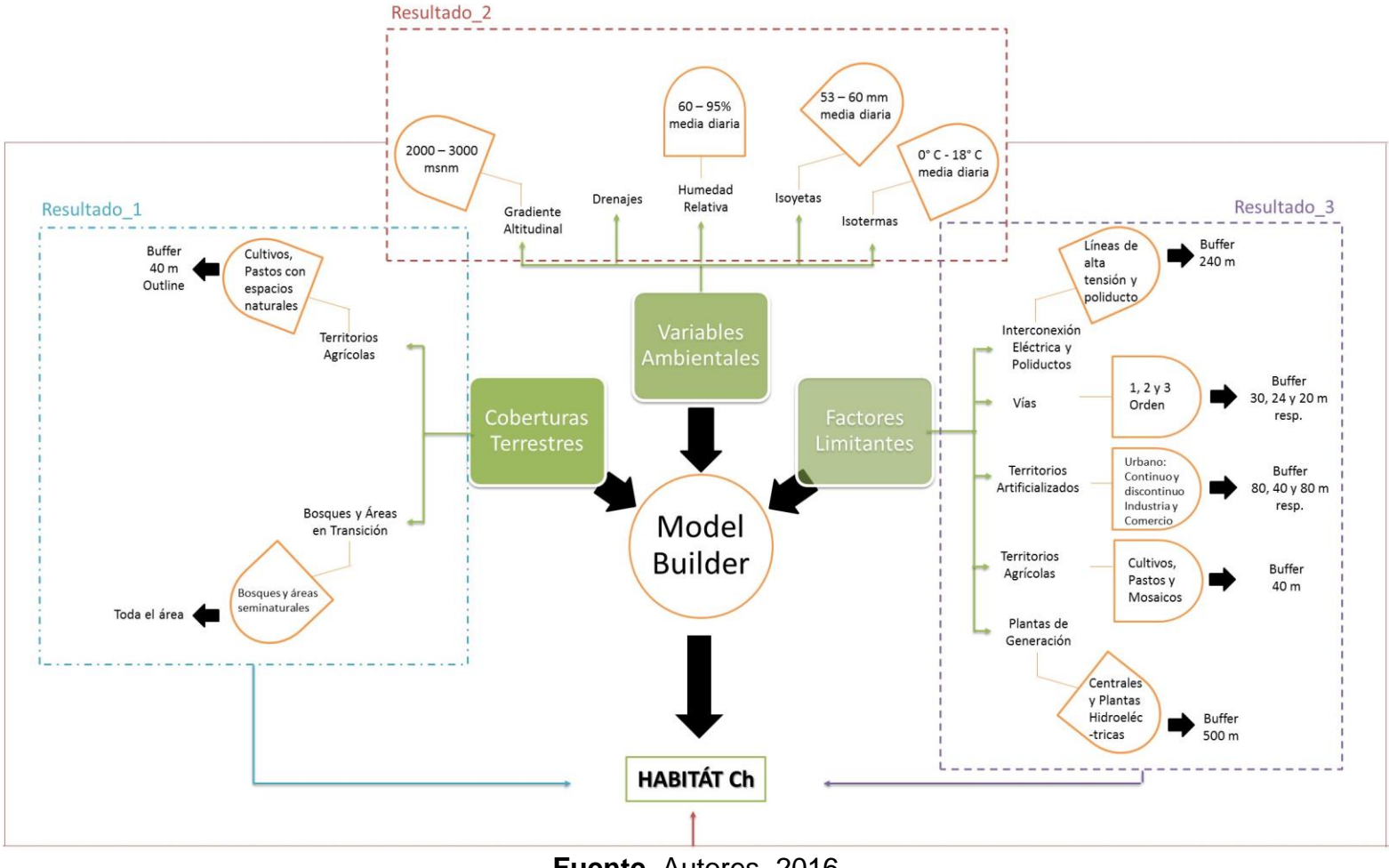

#### **Esquema 1. Variables de entrada al "Model Builder" y sus características de análisis**

**Fuente.** Autores, 2016

Para la definición de elementos antrópicos, se toma como referencia la "Lista de criterios identificados por CORPOAMAZONIA para la identificación de áreas susceptibles a la liberación de fauna silvestre" (CORPOAMAZONIA, 2016) y sus distancias de aislamiento perimetral para la definición de zonas de conectividad, además de considerar la normatividad vigente y sobre todo considerando el desplazamiento diario del Perezoso de dos dedos de Hoffman. En la [Tabla 3,](#page-39-0) se establecen dichas distancias por los elementos antrópicos considerados para el presente trabajo.

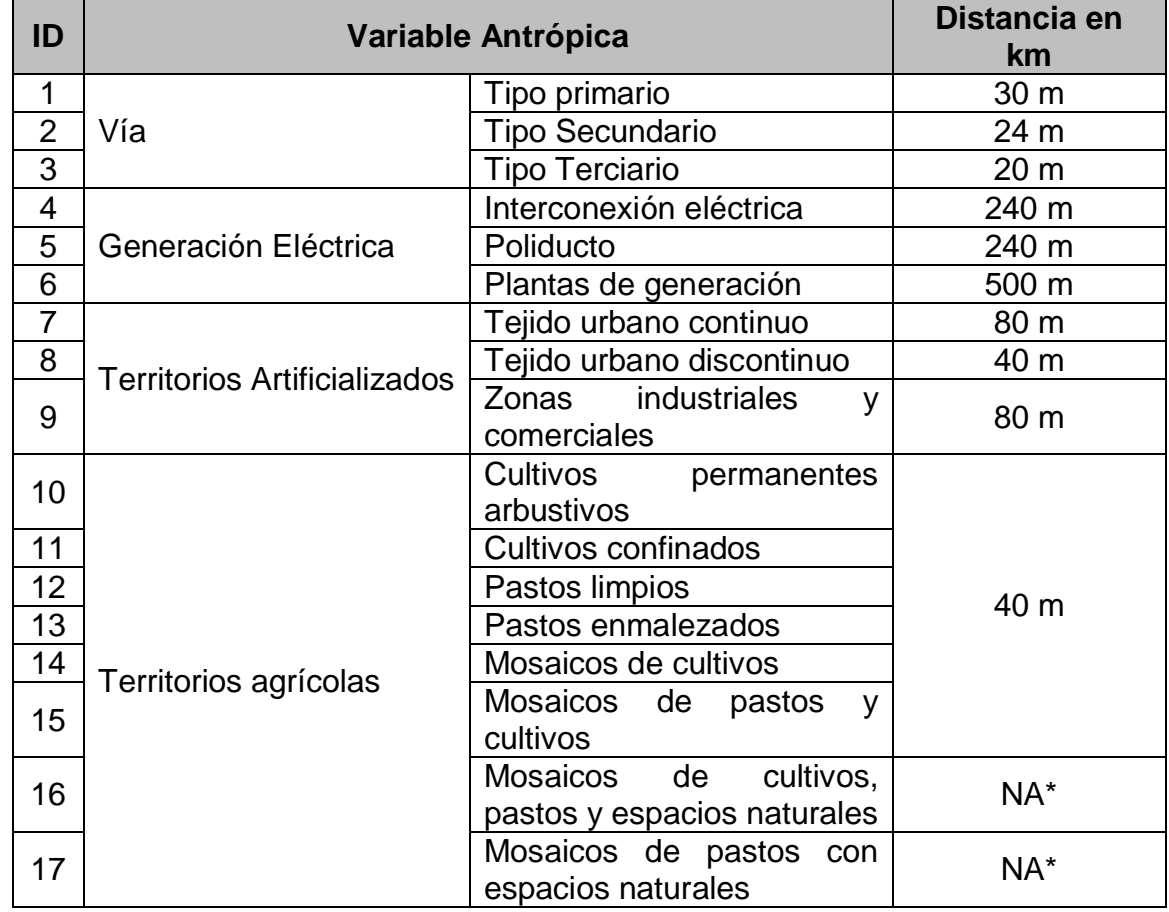

#### <span id="page-39-0"></span>**Tabla 3. Lista de variables antrópicas y delimitación de medidas de restricción**

**\*** No aplica ya que estas áreas están consideradas dentro de las posibles zonas de conexión de la especie.

**Fuente.** Adaptado de (CORPOAMAZONIA, 2016), (Ministerio de Transporte,

2006)

Los resultados definidos en el numeral anterior, Resultado 1, Resultado 2 y Resultado\_3, se priorizarán para la definición de unas zonas de hábitat a través de la herramienta *Corridor Designer* (Fase 3)*.*

Para ello, se requirió la valoración de un grupo de expertos, la cual a través de una valoración Delphi, permite dar unos pesos de importancia a cada uno de los features generados en el Model Builder.

*Actividad 2. Valoración Delphi*

Este último componente metodológico fue entregado para la calificación de 4 expertos en el área biológica, ecológica y conectividad. La estructura de esta herramienta comprende el uso de una encuesta [\(Ilustración 9\)](#page-40-0)

#### <span id="page-40-0"></span>**Ilustración 9. Aplicación del Método Delphi – Calificación de Variables para Expertos**

#### METODO ADAPTADO DELPHI (1950)

DISEÑO DE UNA HERRAMIENTA SIG PARA LA DEFINICIÓN DE ÁREAS DE CONECTIVIDAD ECOLÓGICA CON FINES DE CONSERVACIÓN DE CHOLOEPUS HOFFMANI COMO ESTRATEGIA DE GESTIÓN TERRITORIAL EN 5 MUNICIPIOS DEL DEPARTAMENTO DE CUNDINAMARCA

#### CALIFICACIÓN DE VARIABLES PARA EXPERTOS

#### Coberturas Terrestres - Variables Ambientales - Factores limitantes

Por favor distribuya la calificación de importancia establecida en la columna UIP entre las variables consideradas para la definición de condiciones de hábitat Perezoso de dos dedos de Hoffman (Choloepus hoffmani).

#### Condiciones de Hábitat: Coberturas Terrestres y Variables Ambientales

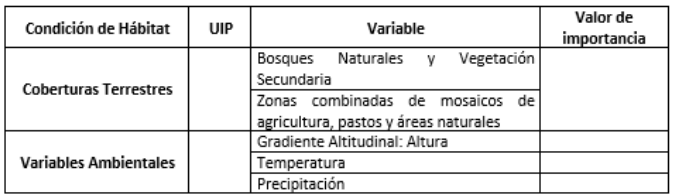

#### **Factores Limitantes**

Por favor distribuya la calificación de importancia establecida en la columna UIP entre las variables consideradas como limitantes para la distribución del Perezoso de dos dedos de Hoffman (Choloepus hoffmani).

| <b>Factor limitante</b>                       | UIP | Valor de importancia |
|-----------------------------------------------|-----|----------------------|
| Interconexión Eléctrica (incluyendo líneas de |     |                      |
| alta tensión y poliducto)                     |     |                      |
| Plantas de generación eléctrica               |     |                      |
| Vías                                          |     |                      |
| Territorios Artificializados: Zonas Urbanas y |     |                      |
| Comerciales                                   |     |                      |
| Territorios Agrícolas y Pecuarios             |     |                      |

**Fuente.** Autores, 2016

Luego de contemplar lo anterior, se realizó una adaptación de Método de Evaluación de Impacto Ambiental (Conesa Fernandez, 2009), para poder generar una valoración absoluta y relativa, que luego será de insumo para los análisis espaciales en la definición de redes de conectividad.

*Actividad 3. Creación de Zonas de Actitud*

Esta actividad corresponde al paso anterior para la generación de las áreas de conectividad del Perezoso de dos dedos de Hoffman. Consiste en hacer uso de la Herramienta Spatial Analyst Tools → Map Algebra → Raster Calculator. Lo anterior para poder realizar la suma de las variables ambientales y determinar las zonas categorizadas para la creación de zonas de actitud.

Previa a la suma de los Raster, se realiza la asignación de una valoración de reclasificación para cada una de las 5 variables, soportándolo con la probabilidad de aparición y afectación definida también con la valoración Delphi referida en la Actividad 2 del numeral 5.2.2.

Con lo anterior, se crean unas salidas Raster que se refieren a las zonas de actitud relacionadas con las variables estructuradas como requerimiento de la especie y la importancia que es dada por los expertos para la definición de las áreas de conectividad de *Choloepus hoffmanni*.

# **5.2.3. Fase 3. Definición de áreas de conectividad**

Esta fase corresponde a la final del Proyecto y se refiere a la creación de las zonas de conectividad reflejadas con el uso de la herramienta Corridor Designer.

*Actividad 1. Procesamiento de la Información*

Esta actividad comprende el uso de la herramienta Corridor Designer  $\rightarrow$  Corridor Modeling → Create corridor model. Esta herramienta define ya la zona de corredor a través de bandas en porcentaje que fueron utilizadas para la condición de conservación de la especie y además para la definición de condiciones para la Gestión Territorial en el área de estudio.

# **6. RESULTADOS**

#### **6.1. Definición y Caracterización del Área de Estudio**

El área considerada para el estudio se compone de cinco municipios del Departamento Cundinamarca: Granada, San Antonio del Tequendama, El Colegio, Sibaté y Soacha (Cundinamarca), [Ilustración 10.](#page-42-0) Esta zona se cataloga por encontrarse en Bosque Andino y Alto Andino.

<span id="page-42-0"></span>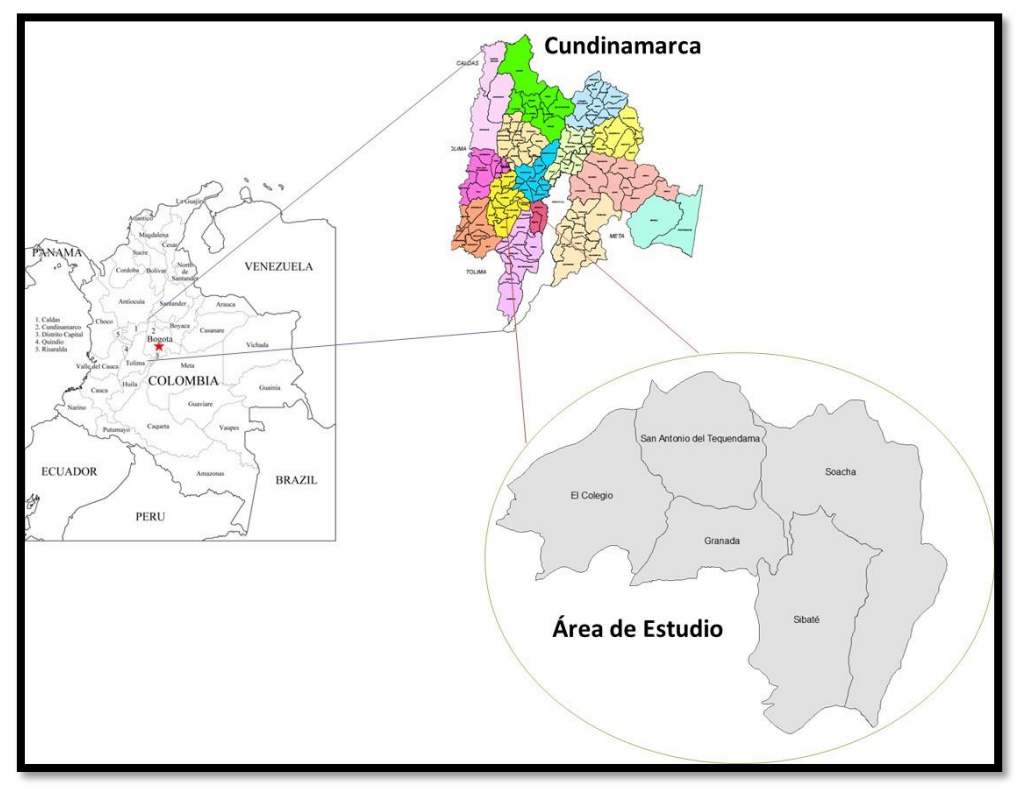

# **Ilustración 10. Zona de Estudio**

**Fuente.** Autores, 2016

Cabe resaltar que la zona de partida para la localización de las redes de conectividad del Perezoso de dos dedos de Hoffman, se encuentra asociada a las cadenas montañosas, que en su mayoría se encuentran localizadas en el Distrito de Manejo Integrado Cerro Manjuí – Peñas Blancas, definida como relictos boscosos que contribuyen a la conectividad ecológica que aporta a la constitución de un corredor biológico de gran importancia para la conservación de los ecosistemas andinos de la región y la fauna asociada a estos (MADS, 2014).

En un primer paso del trabajo, a nivel espacial, se estableció un solo sistemas de coordenadas para que la información que ingresara se ajustara bajo un solo formato, esto produjo como resultado un inicio de la estandarización de la información que el usuario de la herramienta SIG entienda que al tener un solo sistemas de coordenadas se facilitarían los geoprocesos y que los mismos puedan ser llevados a cabo reduciendo la probabilidad de error.

En la utilización de la cartografía base de escala 1:100.000, para extraer información primaria como los municipios, drenajes y vías, presento diferencias de carácter posicional, pero en un análisis con respecto a la escala y su adaptación al terreno se debe de entender que al utilizar diferentes escalas se presentan desplazamientos, lo que igual permite que se adaptada para el presente proyecto por no presentar mayor complejidad que los ajustes de ser necesarios se recomienda ir a campo.

#### **6.1.1. Bosque Andino**

Este tipo de ecosistema se localiza desde los 1.000 a 4.000 m.s.n.m (Alta humedad y niebla), en Colombia estos Bosques se localizan en las tres cordilleras: la Sierra Nevada de Santa Marta, la Sierra de la Macarena y la serranía del Darién (PNN, 2012).

El bosque andino comienza por encima del nivel de la selva húmeda tropical, más o menos entre los 1.000 y 1.200 metros. A partir de los 1.800 o 2.000 metros están frecuentemente cubiertos de neblina y se les suele llamar "bosques de niebla". Estos son el reino por excelencia de bromelias y orquídeas. El agua que escurre por hojas, ramas y troncos contribuye a incrementar el caudal de los ríos y quebradas que nacieron en los páramos o da origen a nuevos manantiales. El bosque andino es el ecosistema más diezmado de Colombia, del cual tan sólo queda un 4%. Entre la biodiversidad de estos bosques se destacan ranas y aves, dos grupos en los cuales Colombia es el primero del mundo (PNN, 2012).

#### **Ilustración 11. Bosque Alto Andino – Salto del Tequendama (Soacha – Cundinamarca)**

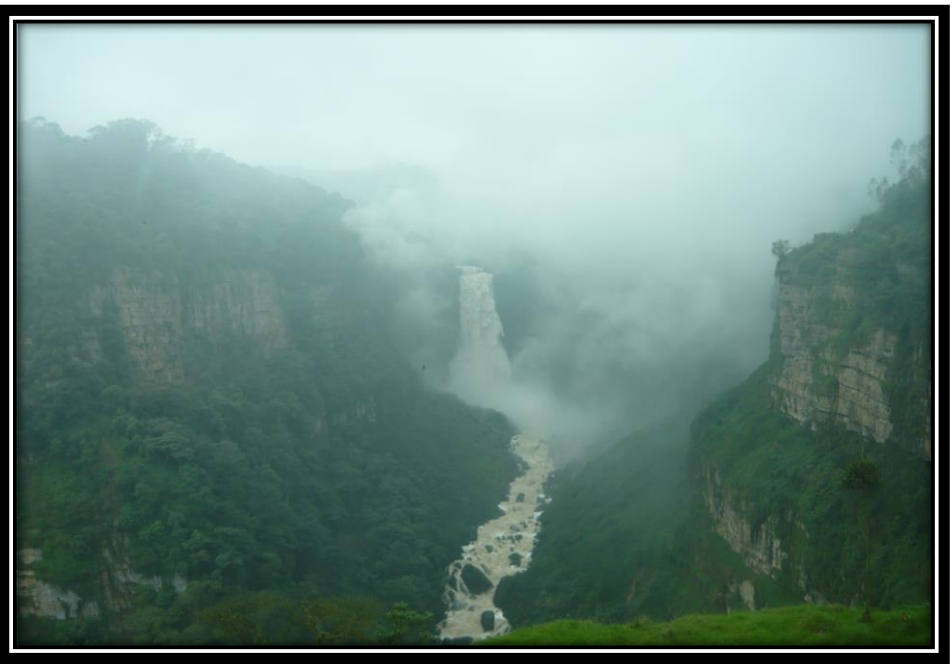

**Fuente.** Autores, 2016

El origen de los bosques andinos es relativamente "reciente" en términos geológicos, correspondiendo con el levantamiento de los Andes hasta alturas cercanas a las actuales en los últimos 6 millones de años. Este levantamiento hizo que en estas regiones tropicales aparecieran tierras con clima frío, permitiendo que especies de plantas y animales de latitudes elevadas entraran a Colombia. Entre ellas podemos mencionar los robles (*Quercus*) y zarzamoras (*Rubus*) del hemisferio norte y los encenillos (*Weinmannia*) y ajíes de páramo (*Drimys*) del hemisferio sur. El levantamiento de las montañas también favoreció que un sinnúmero de especies tropicales fueran evolucionando en los nuevos hábitats (OPEPA, 2016).

# **6.2. Estado de Conocimiento de** *Choloepus hoffmanni*

De acuerdo la revisión bibliográfica de primera base entregada por la Fundación AINAU, además de considerar las condiciones climatológicas de avistamiento de la especie en la zona de estudio, es posible caracterizar las variables de requerimiento y el estado de conocimiento de *Choloepus hoffmanni*, tal y como se describe en la [Ilustración 12.](#page-46-0)

De acuerdo a lo anterior, se realizó la priorización de las variables más representativas que se considerarán para el modelo del presente estudio:

- Continuidad y Dosel: Referido a la cobertura vegetal
- Tipo de Vegetación
- Climatológico: Altura, Temperatura media anual, Precipitación y Humedad Relativa
- Características de la relacionada con densidad poblacional y desplazamiento.

# **6.3. Representación cartográfica de variables ambientales**

Validando y estructuración la información secundaria obtenida por las entidades oficiales, como IDEAM (Instituto de Hidrología, Meteorología y Estudios Ambientales en Colombia), IGAC (Instituto Geográfico Agustín Codazzi), CAR (Corporación Autónoma Regional de Cundinamarca) y IAVH (Instituto de Investigación de Recursos Biológicos Alexander von Humboldt), se realizaron mapas temáticos que caracterizan y representan espacialmente los resultados como elementos estructurantes de la gdb. Dichos elementos son los referenciados en el [Esquema 1.](#page-38-0)

<span id="page-46-0"></span>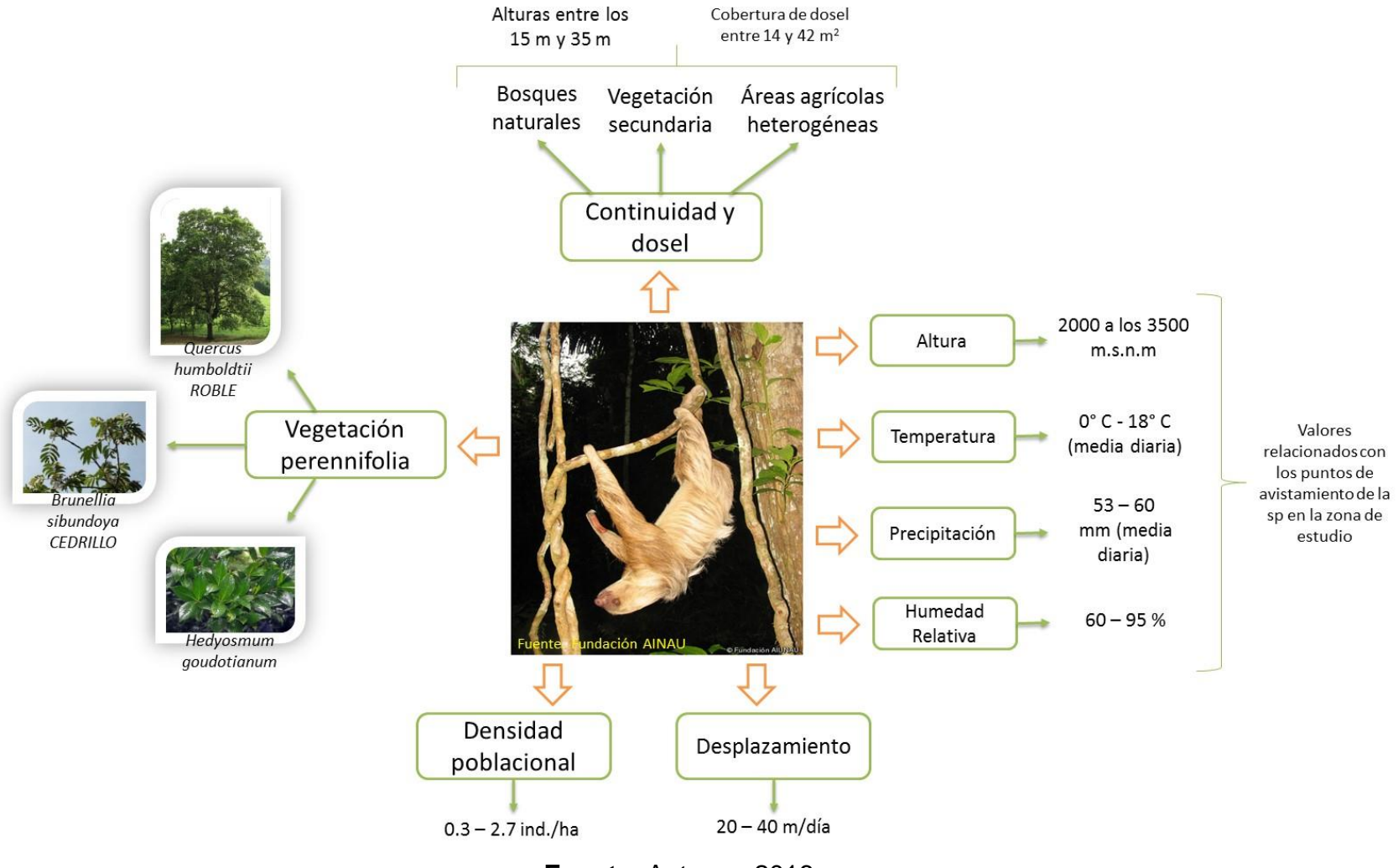

#### **Ilustración 12. Variables de requerimiento y estado de conocimiento de** *Choloepus hoffmanni*

**Fuente.** Autores, 2016

#### *6.3.1. Variables Ambientales*

En la determinación de las variables principales para el modelamiento SIG se tuvieron en cuenta muchos factores como: la fuente de la información necesaria, la entidad de la cual se podía obtener las capas, el tiempo de toma en el caso de coberturas terrestres y la escala a la cual fue capturada las coberturas, estaciones climatológicas, DEM de 30, etc. Esta información base fue analizada, ajustada y finalmente reorganizarla para el fácil manejo de la información.

Para la obtención de las variables con caracterices climatológicas se determinó utilizar estaciones de medición que fueran tanto de la CAR como del IDEAM para lograr la mayor cantidad de puntos, lo que se busco es que además de los puntos pudieran cubrir la mayor cantidad del área de estudio y que su ubicación no fuera tan lejana entendiendo que por la orografía accidentada del terreno se perdería parte la precisión en la utilización de las extensiones geoestádiscas, al determinar que las estaciones que cumplieran con estas características de posicionamiento y la fiabilidad de los datos entregadas por estas fueran consecuentes con datos históricos de otros estudios, este tipo de verificaciones permitió que al llevar a cabo procesos en la generación de humedad relativa, Isotermas e Isoyetas basados en procesos estadísticos, se buscara la precisión teniendo en cuenta la determinación de habitad de acuerdo la zona.

Las estaciones utilizadas por variable fueron:

- Precipitación

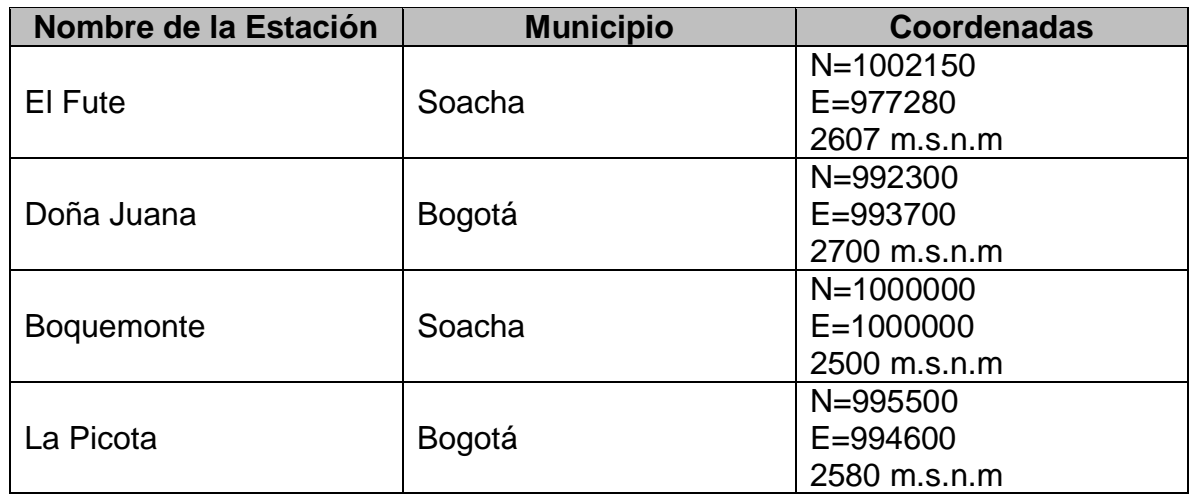

#### **Tabla 4. Estaciones tomadas para el Análisis de Precipitación: Localización y Coordenadas**

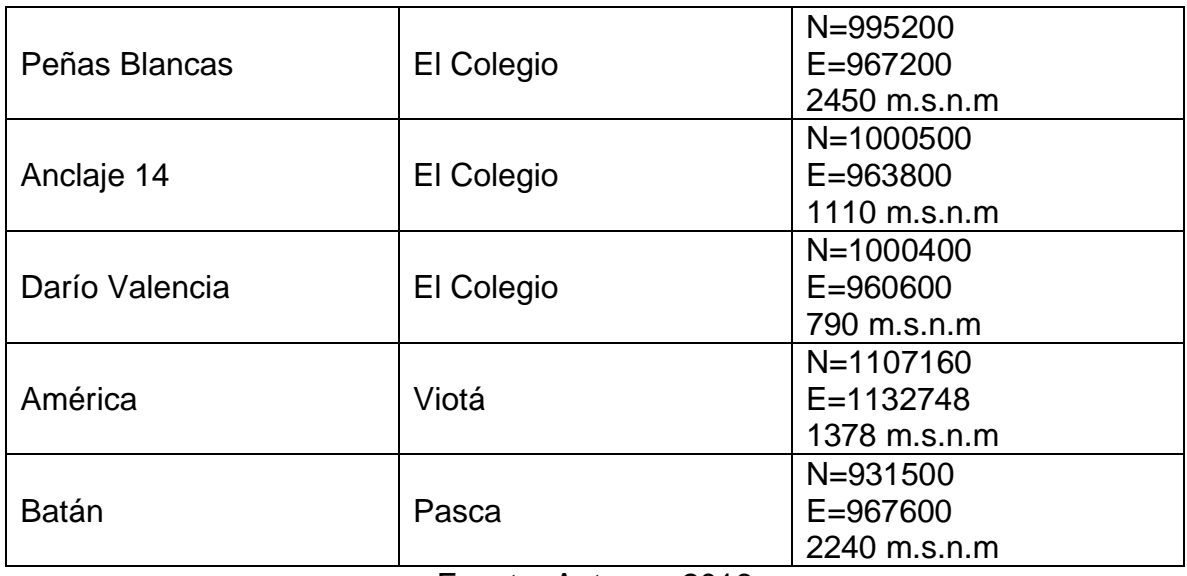

Fuente. Autores, 2016

- Temperatura

#### **Tabla 5. Estaciones tomadas para el Análisis de Temperatura: Localización y Coordenadas**

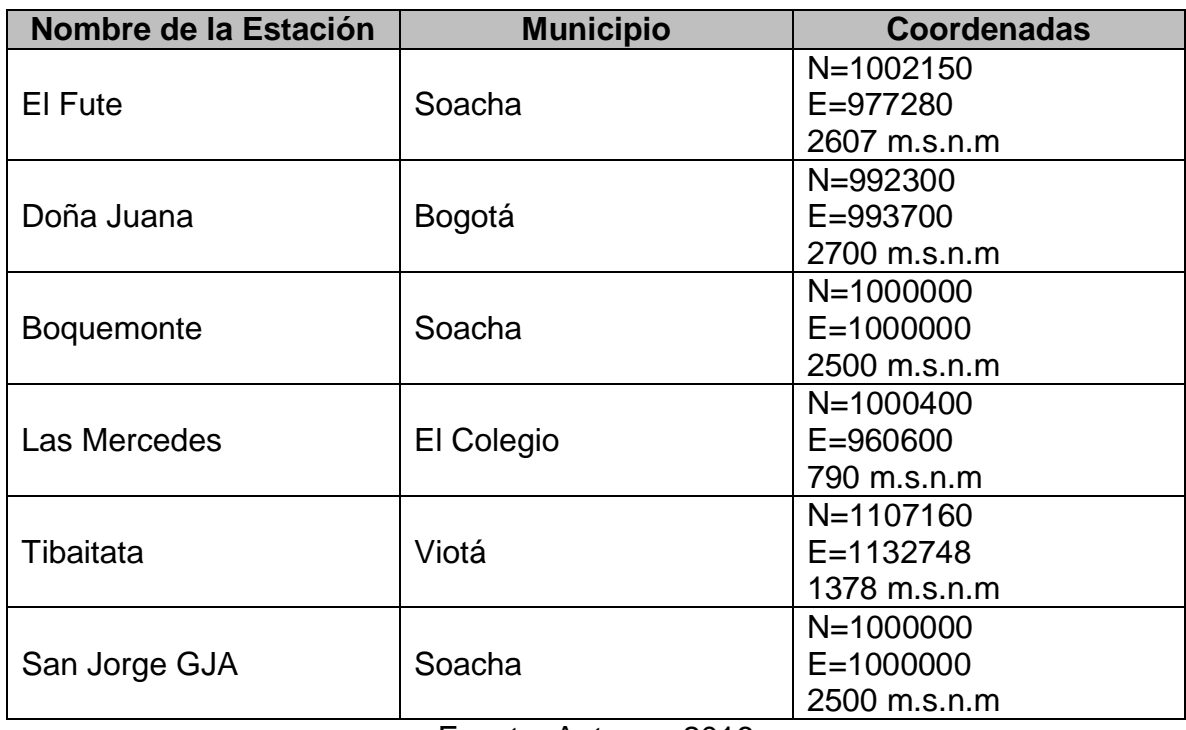

Fuente. Autores, 2016

- Humedad Relativa

# **Tabla 6. Estaciones tomadas para el Análisis de Temperatura: Localización y Coordenadas**

| Nombre de la Estación | <b>Municipio</b> | <b>Coordenadas</b> |
|-----------------------|------------------|--------------------|
| El Fute               | Soacha           | N=1002150          |
|                       |                  | E=977280           |
|                       |                  | 2607 m.s.n.m       |
| Doña Juana            | Bogotá           | N=992300           |
|                       |                  | E=993700           |
|                       |                  | 2700 m.s.n.m       |
| <b>Boquemonte</b>     |                  | $N = 1000000$      |
|                       | Soacha           | $E = 1000000$      |
|                       |                  | 2500 m.s.n.m       |
| Las Mercedes          |                  | $N = 1000400$      |
|                       | El Colegio       | E=960600           |
|                       |                  | 790 m.s.n.m        |
| Tibaitata             |                  | N=1107160          |
|                       | Viotá            | E=1132748          |
|                       |                  | 1378 m.s.n.m       |
| San Jorge GJA         |                  | N=1000000          |
|                       | Soacha           | $E = 1000000$      |
|                       |                  | 2500 m.s.n.m       |

Fuente. Autores, 2016

A continuación, se relacionarán las salidas gráficas de los mapas temáticos, resultado del procesamiento de la información climática y ambiental.

- [Mapa 1. Precipitación media anual](#page-51-0)

Se considera el 50% con una precipitación media anual de 40 a 80 mm, lo que enmarca al territorio en una pluviosidad media a baja, la cual abarca zonas de los municipios de San Antonio del Tequendama, Soacha y El colegio. El 36% se enmarca en pluviosidad media y solo el 12,83% en alta y muy alta, en los municipios de Sibaté, San Antonio del Tequendama y El Colegio, respectivamente. De lo anterior se puede aseverar que la zona de estudio tiene temporadas de lluvias de medias a bajas, considerando las alteraciones que por los fenómenos de la niña y el niño se presentan.

- Mapa 2. [Temperatura media anual](#page-52-0)

Se consideran zonas templadas a frías, siendo de 14 - 16°C la temperatura con la cobertura del 52% del área de estudio, dichas zonas son consideradas entre los municipios de San Antonio del Tequendama, Soacha y Sibaté, en su mayoría en los últimos dos. Sin embargo, el área de estudio contempla el 13% en zonas en donde se presenta una temperatura mayor a 20°C, enmarcada en una porción de San Antonio del Tequendama y en su mayoría en El Colegio.

Mapa 3. [Humedad Relativa media anual](#page-53-0)

Como era de esperarse, la zona central del área de estudio, en donde se localiza el área montañosa y el ecosistema de bosque de niebla, se tiene el porcentaje de humedad relativa alto, teniendo valores entre los 70 y 75%. En anticipación, la variable correspondiente a Humedad Relativa es importante dentro de las condiciones climáticas a tener en cuenta como requerimiento de la especie, sin embargo, evaluando los rangos de preferencia u estado de conocimiento de Choloepus hoffmanni, se encuentra posible en toda el área del proyecto.

<span id="page-51-0"></span>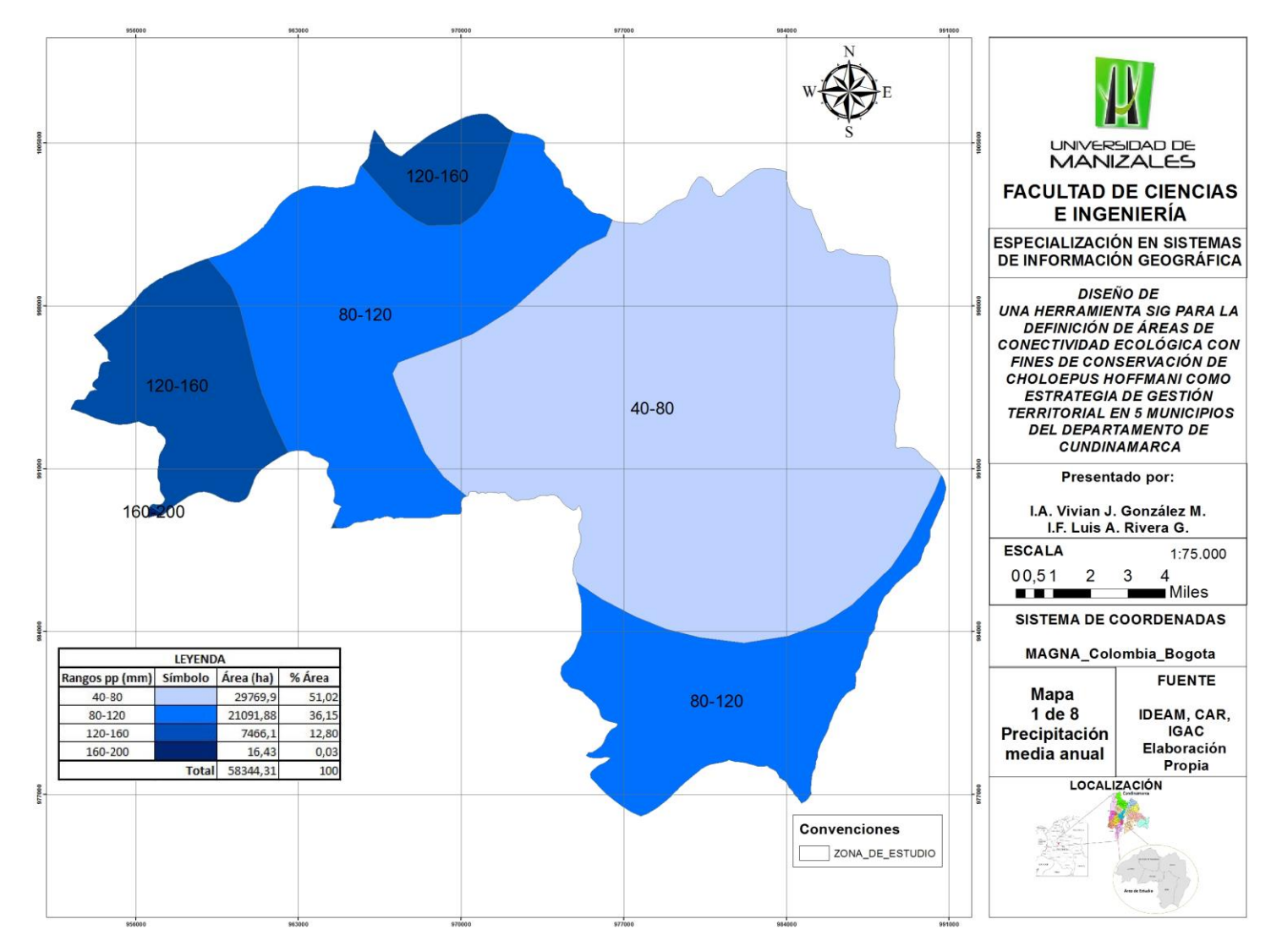

#### **Mapa 1. Precipitación media anual**

<span id="page-52-0"></span>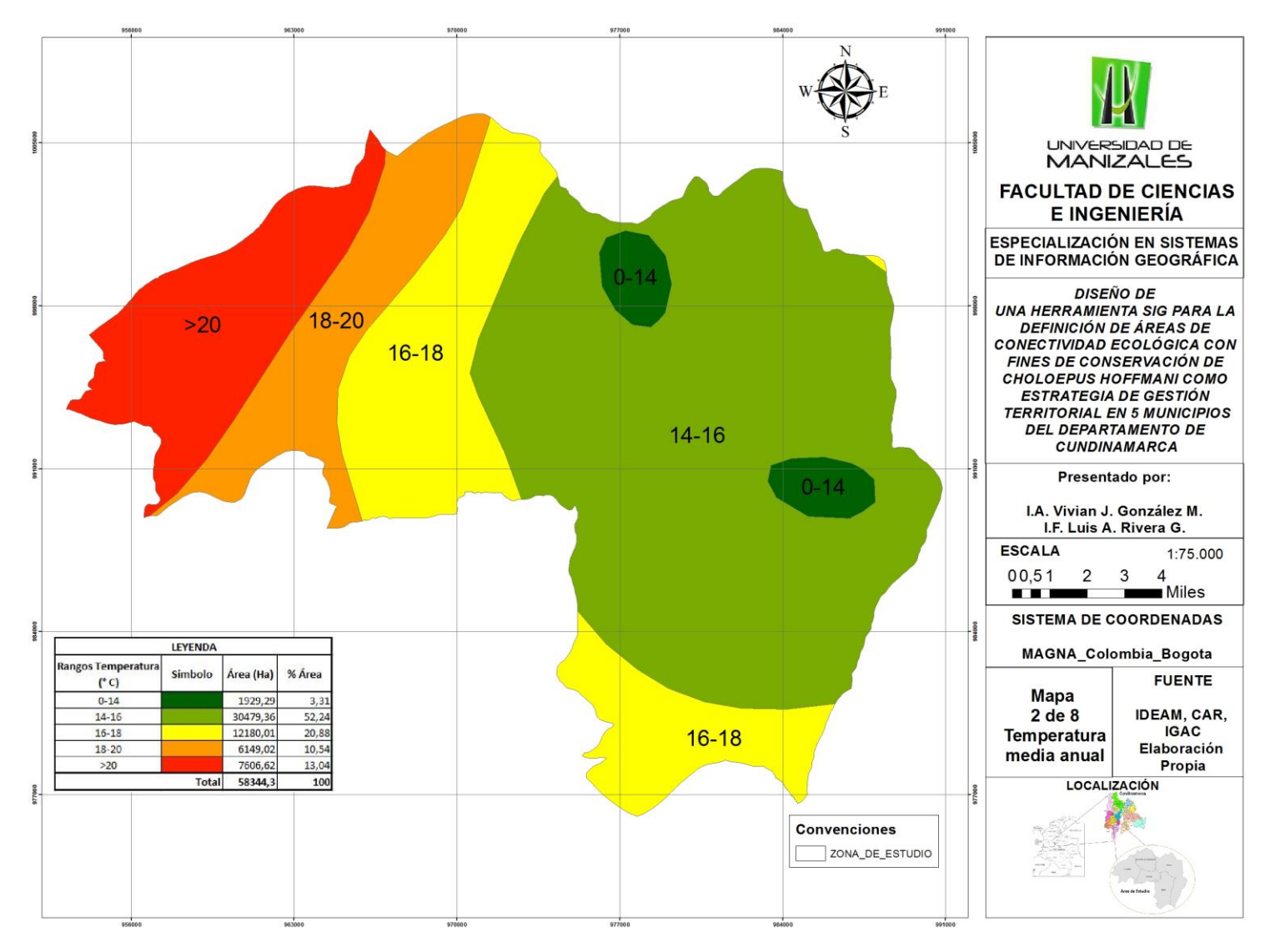

**Mapa 2. Temperatura media anual**

<span id="page-53-0"></span>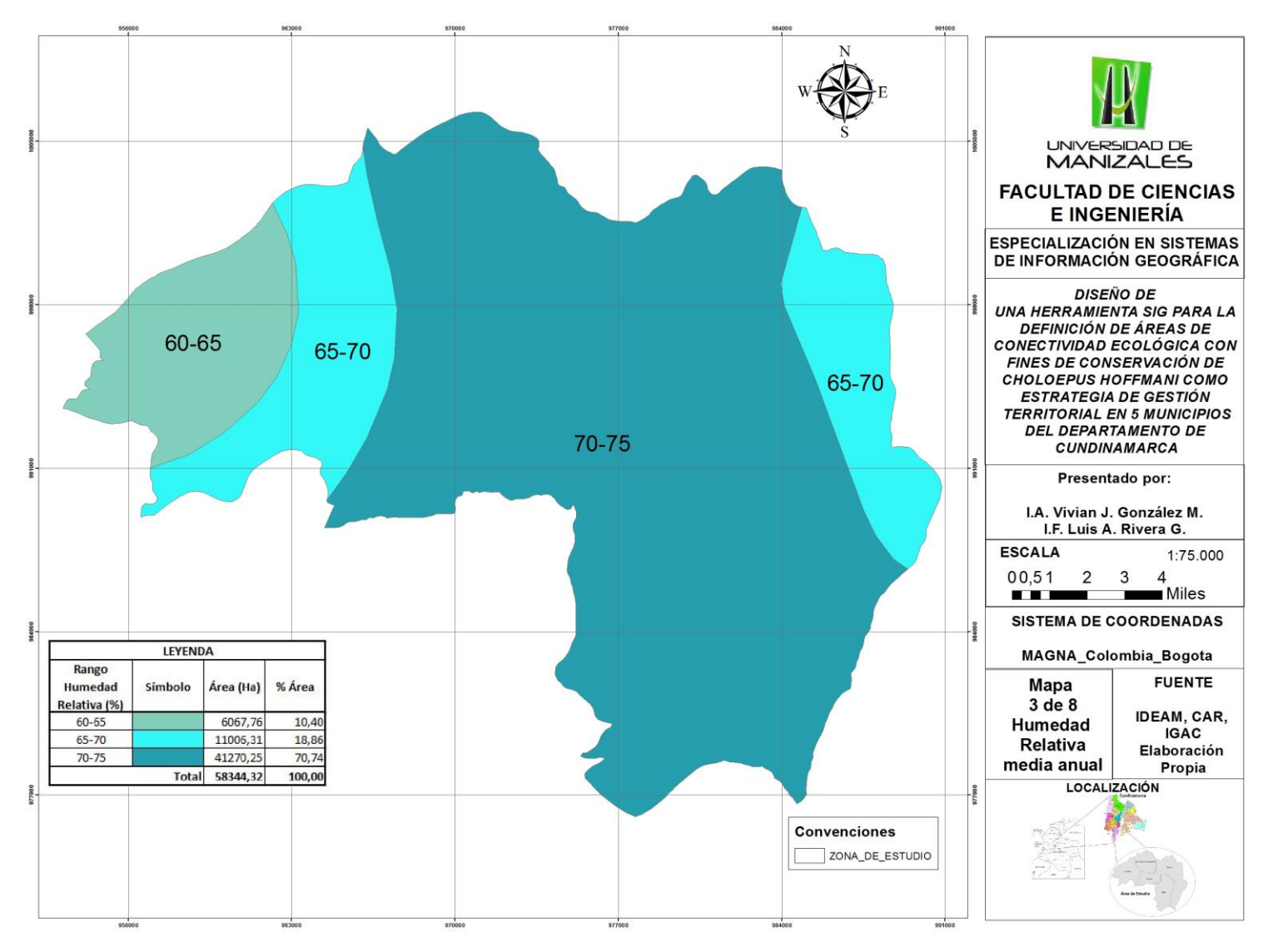

#### **Mapa 3. Humedad Relativa media anual**

<span id="page-54-0"></span>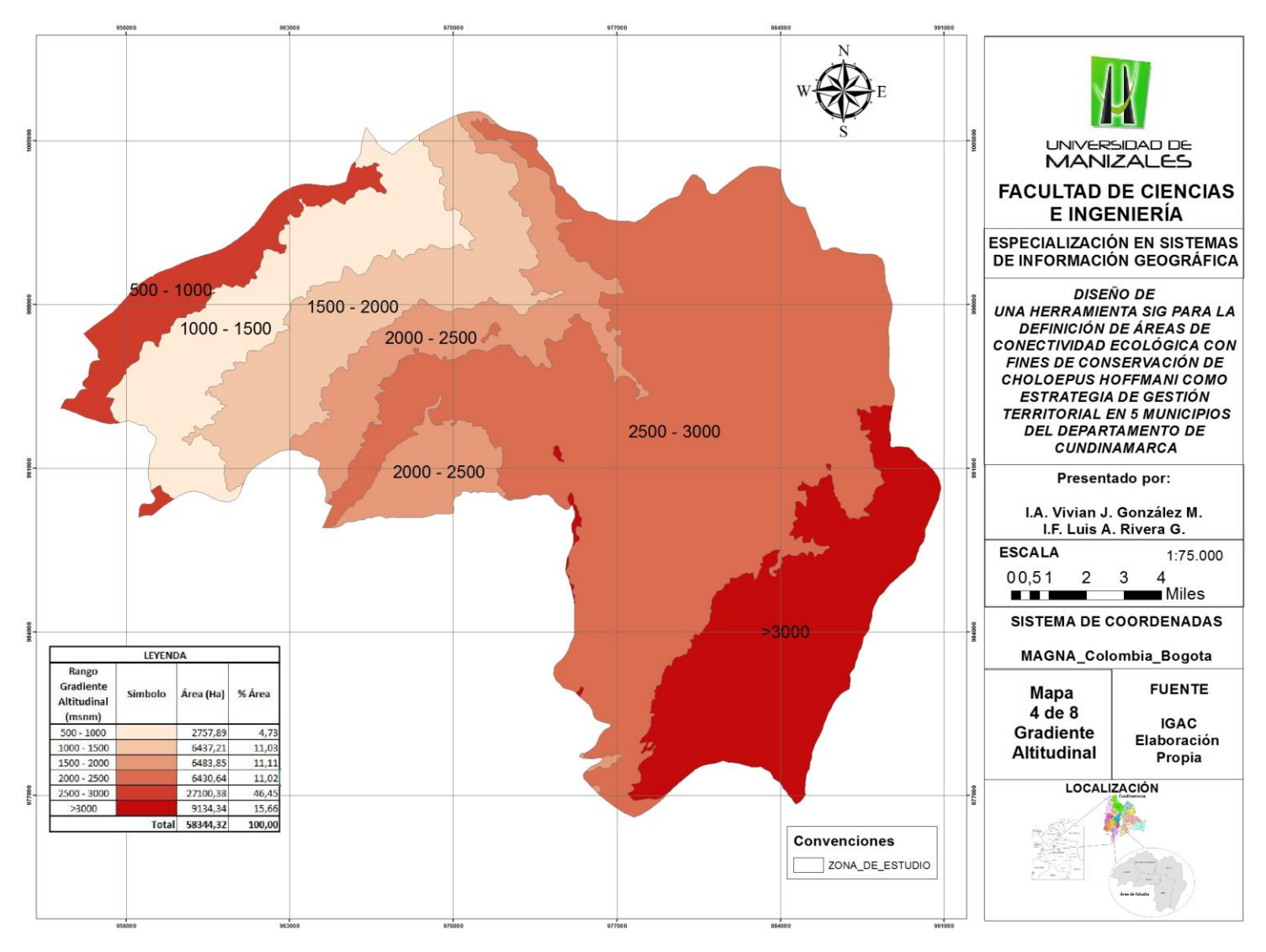

# **Mapa 4. Gradiente Altitudinal**

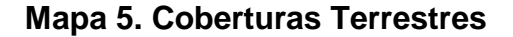

<span id="page-55-0"></span>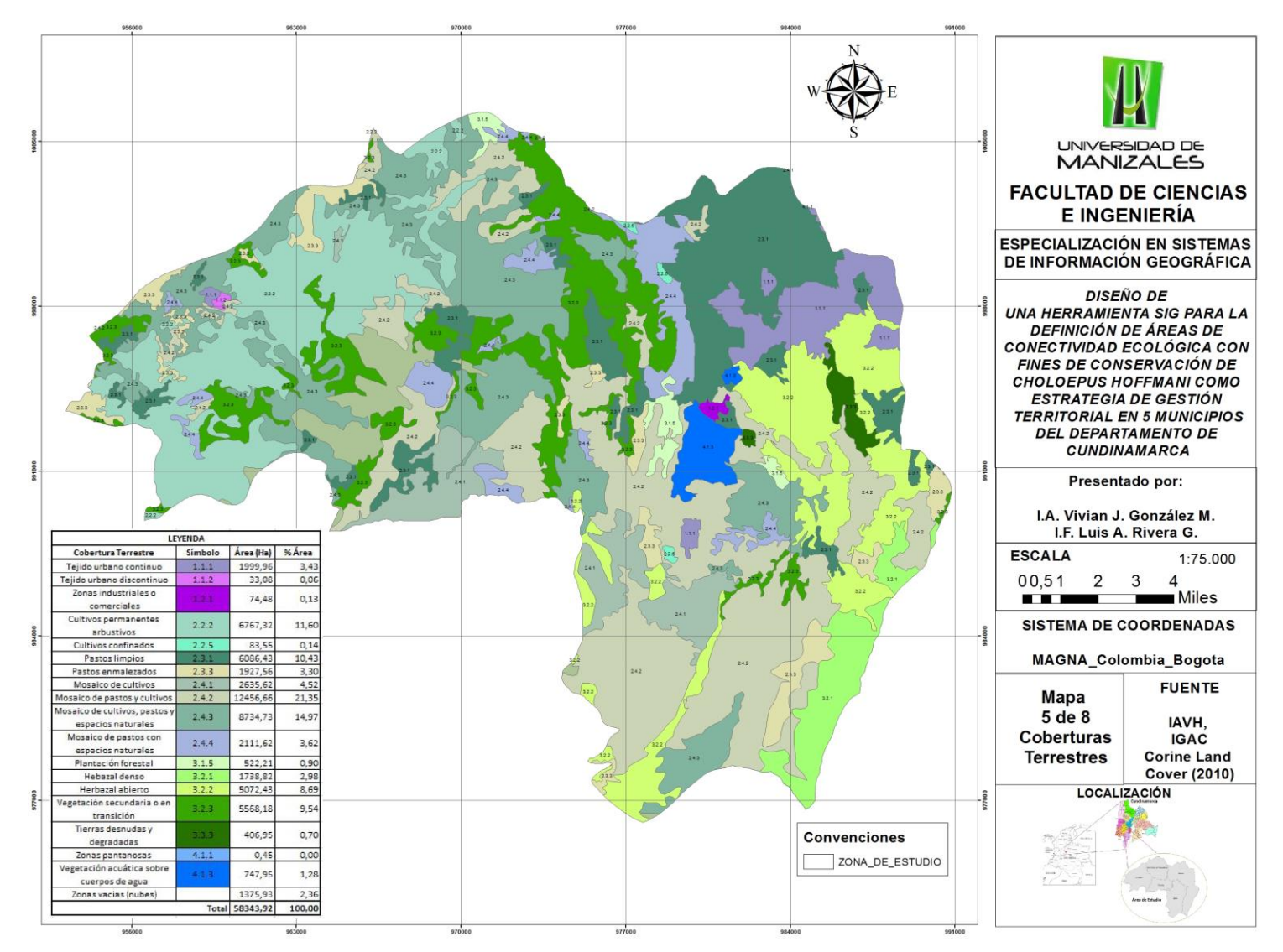

- Mapa 4. [Gradiente Altitudinal](#page-54-0)

Al este del área de estudio se contemplan las zonas con el gradiente altitudinal más alto (2500-3000 msnm y >3000 msnm), considerando que en esta zona está localizada la zona montañosa relacionada con el Distrito de manejo Integrado Cerro Manjuí – Peñas Blancas y Páramo de Sumapaz (Sector Sibaté); esta zona ocupa el 46% del área total de la zona de estudio. De este a oeste va disminuyendo este gradiente hasta terminar de 500-1000 msnm en el municipio de El Colegio.

Mapa 5. [Coberturas Terrestres](#page-55-0)

De acuerdo a la información suministrada por el IAVH (2016), para el desarrollo de este componente, se tienen 17 tipologías de coberturas terrestres detalladas al nivel 3 de Corine Land Cover adoptada para Colombia. Las coberturas con más altos porcentajes de cubrimiento, considerando que son completamente diversos, son de mosaicos de pastos y cultivos, mosaicos de pastos, cultivos y espacios naturales y cultivos permanentes arbustivos, teniendo % de 21,35; 14,97 y 11, 60 respectivamente.

#### **6.4. Autocorrelación espacial de variables**

En el Anexo 1, se relaciona el modelo esquemático de la estructura del "Model Builder", con el cual se hizo la relación de las variables, además del detalle de las herramientas y los procesos desarrollados para poder sacar las áreas denominadas "Hábitat Ch".

#### *6.4.1. Variables Ambientales*

Se incluyó dentro de este grupo las variables de Gradiente Altitudinal, Drenajes, Humedad Relativa, Isoyetas e Isotermas. Para el caso de la inclusión de estas variables, se utilizó la herramienta "Select" de Analysis Tools, para definir sólo las condiciones de requerimiento de hábitat de *Choloepus hoffmanni*. Estructurada esta salida, se procedió a generar un raster con la herramienta Conversion Tools para su posterior proceso en Corridor Designer.

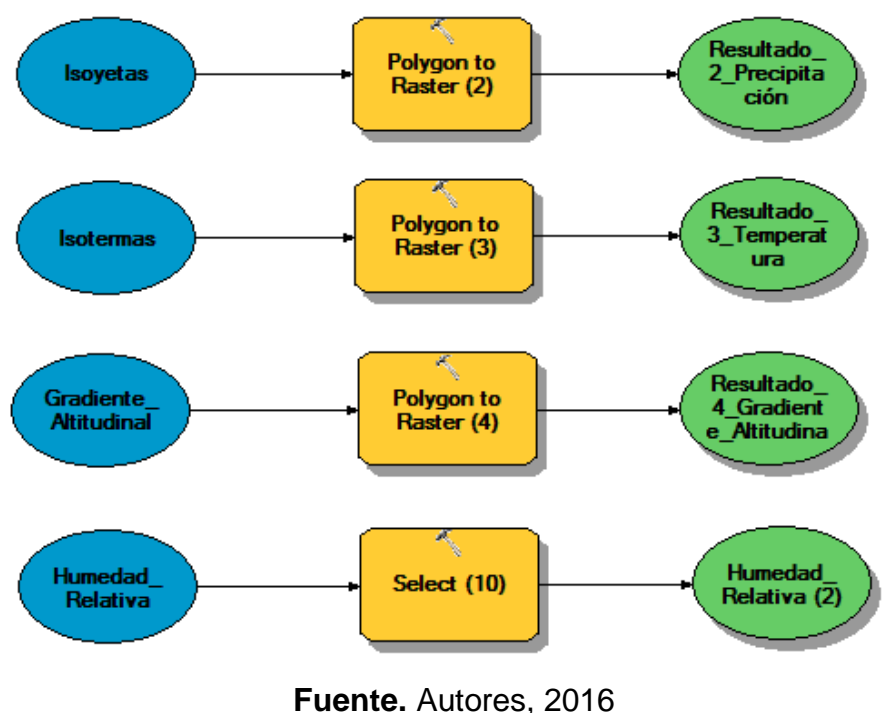

**Ilustración 13. Model Builder – Variables Ambientales**

# *6.4.2. Coberturas Terrestres*

Para la correlación de variables terrestres se tuvo en cuenta dos componentes de la capa de Coberturas Terrestres, denominadas por Corine Land Cover como Vegetación Secundaria o en Transición - Mosaico de cultivos, pastos y espacios naturales – Mosaico de pastos con espacios naturales.

Las herramientas utilizadas fueron "Select" de Analysis Tools, para definir sólo la cobertura de Vegetación Secundaria o en Transición como requerimiento de hábitat de *Choloepus hoffmanni*; también se utilizó "Buffer" de Proximity para estructurar una zona de influencia de 40m como limité de posibles áreas de distribución de la especie de estudio. Teniendo estas dos salidas, se unieron a través de la herramienta "Merge" de General y posteriormente se definieron en una sola capa a través de "Dissolve" de Generalization. Para Estructurada esta salida, se procedió a generar un raster con la herramienta Conversion Tools para su posterior proceso en Corridor Designer.

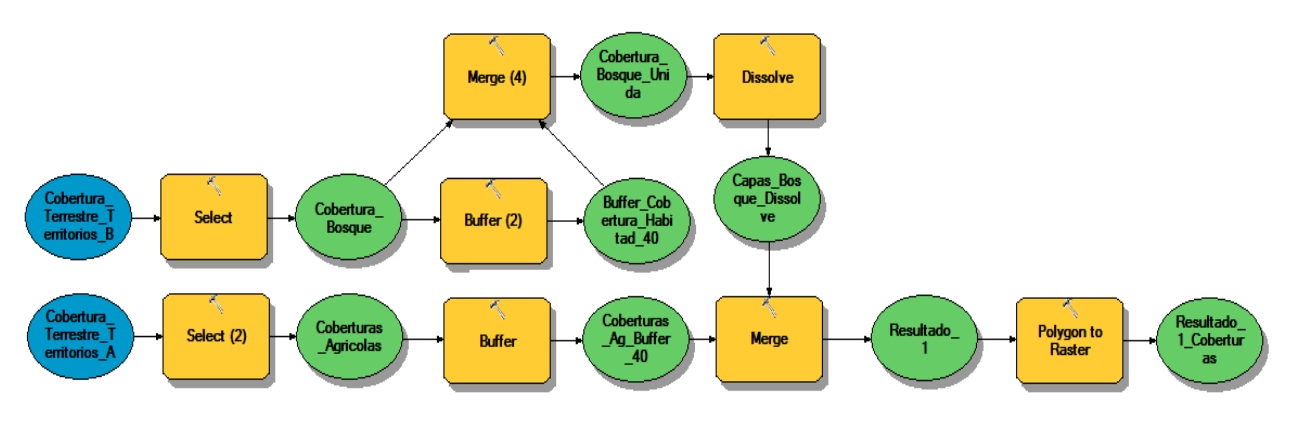

#### **Ilustración 14. Model Builder – Coberturas Terrestres**

**Fuente.** Autores, 2016

# *6.4.3. Factores Limitantes*

Los factores limitantes se entienden como la asignación de unas zonas de influencia definidas según la restricción en términos de distancia con elementos antrópicos, así pues, las variables que se utilizaron fueron:

- Interconexiones eléctricas y Poliducto
- Vías
- Plantas de Generación
- Coberturas agrícolas
- Tejidos urbanos, tanto continuos como discontinuos

En este caso se utilizó "Buffer" de Proximity para estructurar una zona de influencia de acuerdo a lo definido en la [Tabla 3,](#page-39-0) como las zonas de limitación para la conservación de la especie.

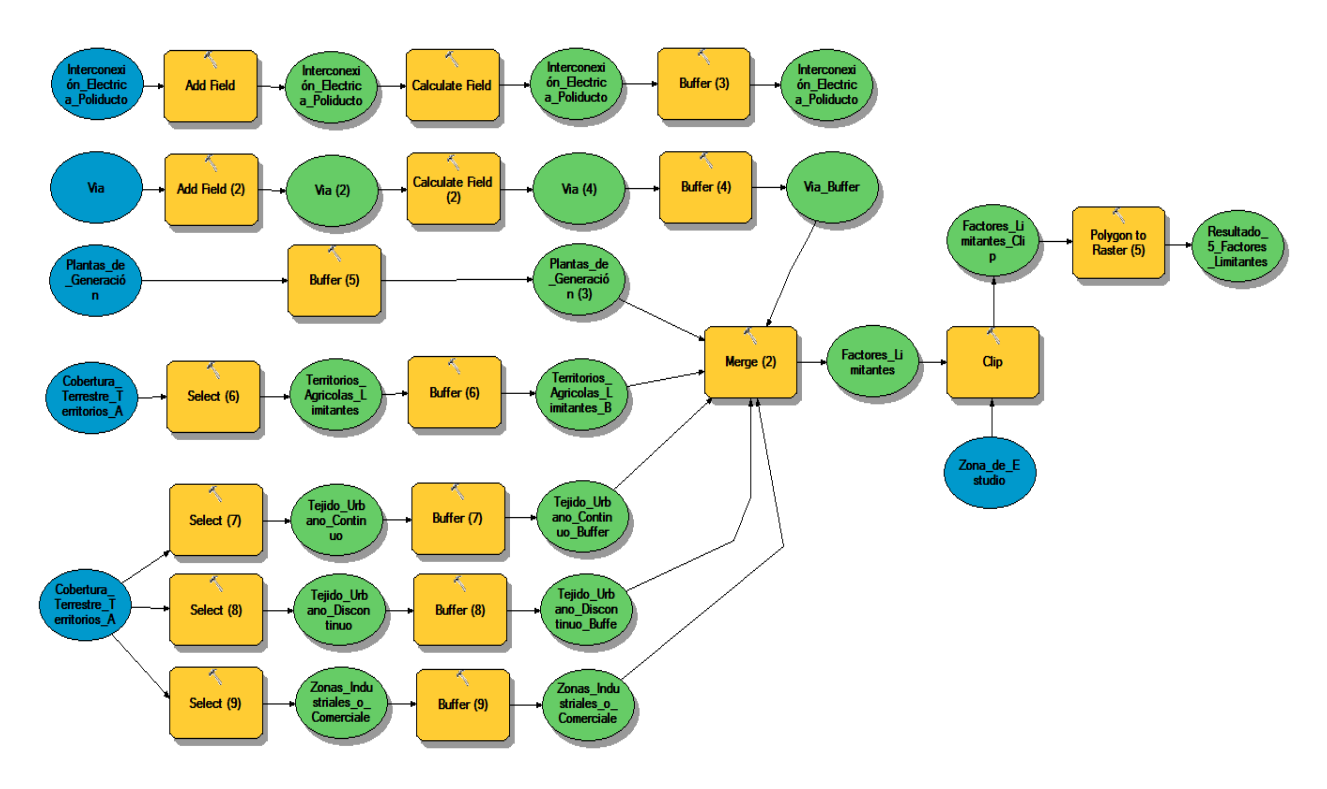

#### **Ilustración 15. Model Builder – Factores Limitantes**

**Fuente.** Autores, 2016

Una vez consolidado el Model Builder, se obtiene una salida que se denomina "Hábitat Ch", que se refiere a una salida de 5 Rasters para la construcción del modelo de conectividad de Choloepus hoffmanni, excluyendo la variable de Humedad Relativa ya que el requerimiento de la especie con esta variable da como resultado la distribución en toda el área de estudio.

En el [Mapa 6](#page-61-0) se relacionan las salidas Raster de los Resultados\_1\_Coberturas y Resultado 5 Factores Limitantes.

#### **Ilustración 16. Salidas Raster del Model Builder**

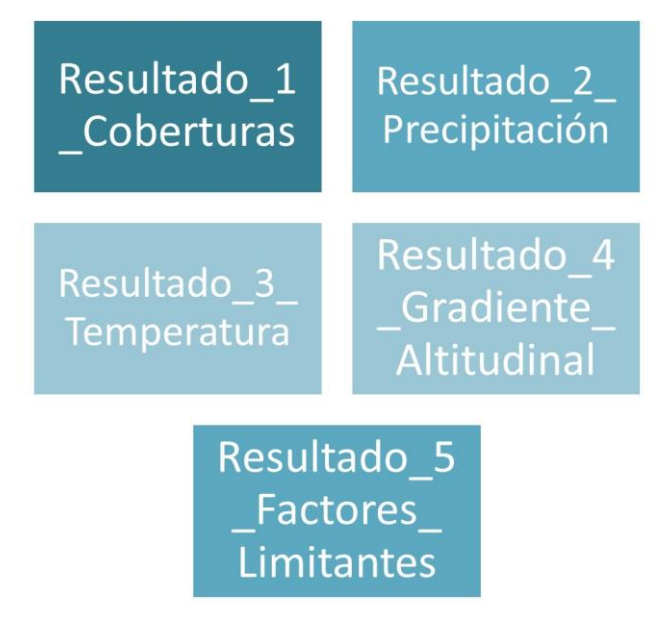

**Fuente.** Autores, 2016

# *6.4.4. Valoración Delphi*

La aplicación de herramientas SIG en diferentes estudios y estructurar procesos que puedan garantizar un buen resultado, exige que los estudios de carácter ambiental y territorial sean vistos desde un punto de vista interdisciplinar.

Por lo anterior y haciendo énfasis que el presente proyecto tiene una perspectiva en la aplicación de la gestión territorial, se consideró una valoración Delphi que permitió al modelo tener como base la consideración de expertos en el área biológica específica para mamíferos y sobre todo de la especie *Choloepus hoffmanni*.

Como resultado de lo anterior se asignó un peso de importancia (distribuido en una UIP (Unidad de Importancia Ponderada: 100) a las 5 entradas Raster a la Herramienta Corridor Designer, reflejados en la siguiente [Mapa 6.](#page-61-0)

<span id="page-61-0"></span>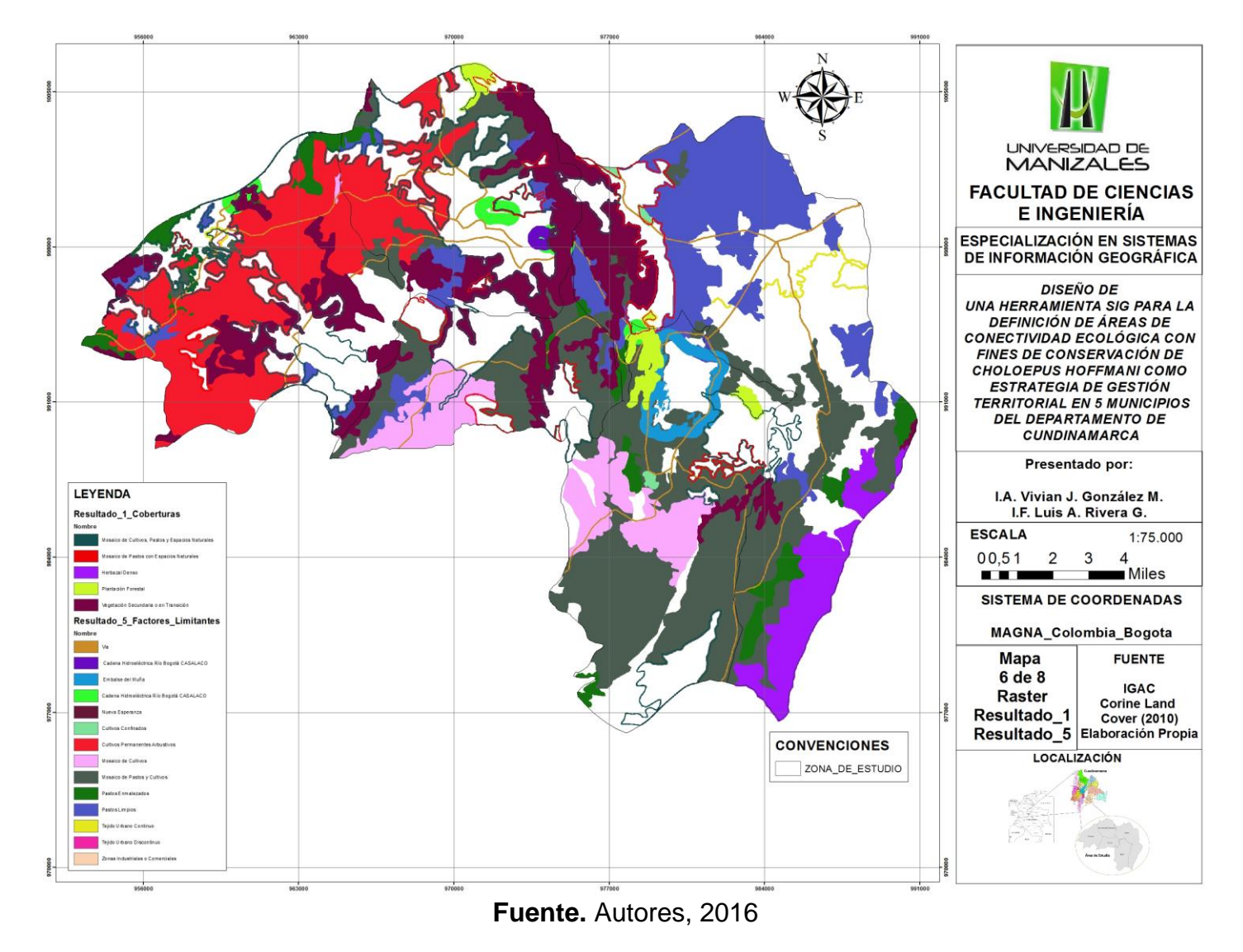

**Mapa 6. Raster → Resultados\_1\_Coberturas y Resultado\_5\_Factores\_Limitantes**

#### **6.5. Conectividad Funcional**

En el anterior numeral se avanzó en el ejercicio de cruzar la información y depurar las zonas en donde se relacionan las zonas, tanto optimas como en las que no son viables por la presencia de factores limitantes antrópicos. Sin embargo, el [Mapa 6,](#page-61-0) no se han definido aún las zonas de conectividad funcional de la especie; por ello se introduce una herramienta adicional al proceso de análisis: "Raster Calculator".

Para poder utilizar esta herramienta, se debieron adicionar procesos al Model Builder, como el de realizar la reclasificación de las salidas Raster de las variables que ocuparan el 100% del área de estudio, que para este caso se denominaron las "Variables Ambientales": Coberturas Vegetales, Precipitación, Temperatura, Humedad Relativa y Gradiente Altitudinal.

#### *6.5.1. Reclasificación*

Los valores para la reclasificación para las variables ambientales también fueron asignados y discutidos a través de ejercicios Delphi. Para las escalas de reclasificación, se asignaron los valores en la escala de 1 a 19, considerando los valores más altos como los de mayor afinidad con la especie.

#### **Tabla 7. Valores de reclasificación asignados a la variable de Cobertura Vegetal**

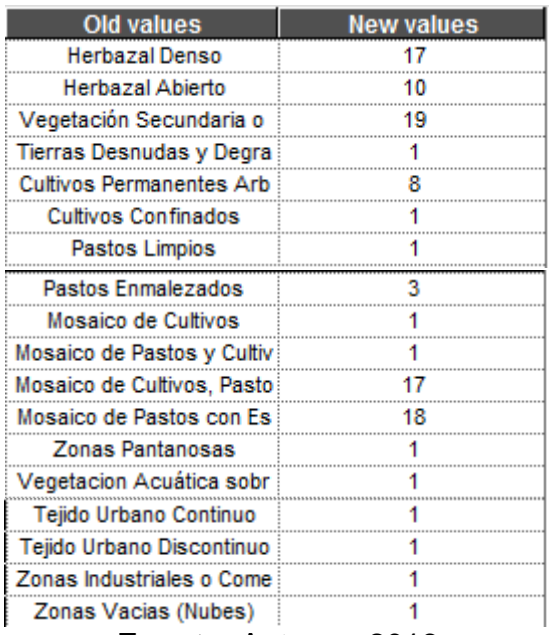

**Fuente.** Autores, 2016

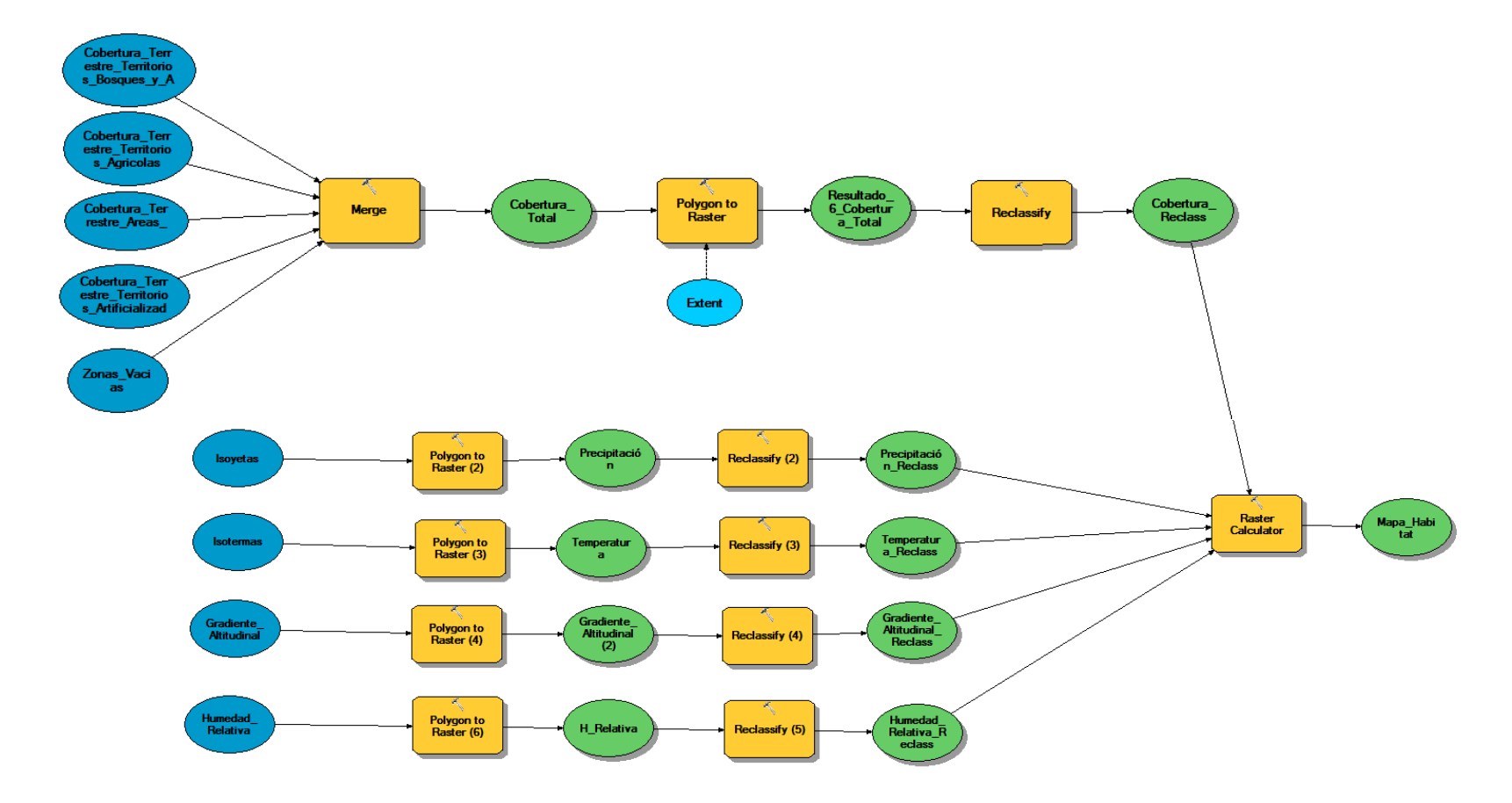

# **Ilustración 17. Model Builder para la Conectividad Funcional**

# **Ilustración 18. Model Builder para la Conectividad Funcional**

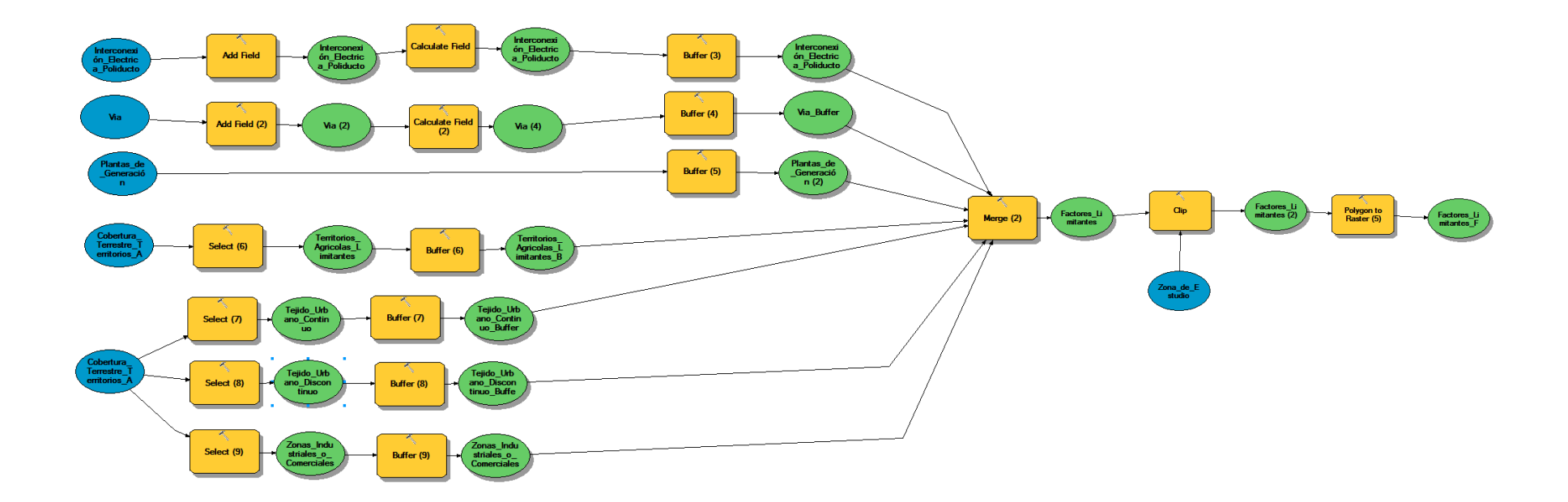

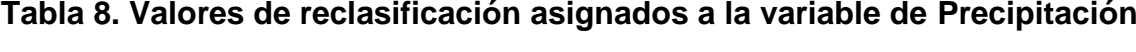

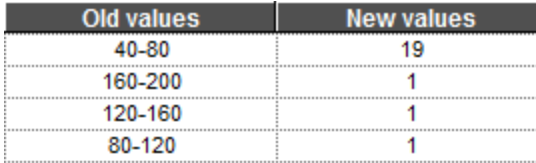

**Fuente.** Autores, 2016

#### **Tabla 9. Valores de reclasificación asignados a la variable de Temperatura**

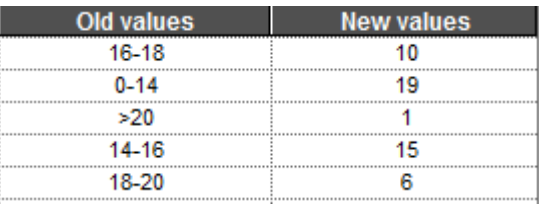

**Fuente.** Autores, 2016

#### **Tabla 10. Valores de reclasificación asignados a la variable de Humedad Relativa**

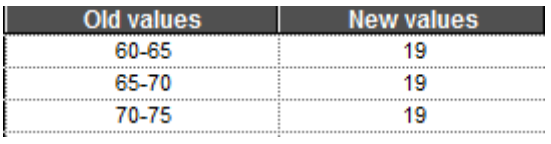

**Fuente.** Autores, 2016

#### **Tabla 11. Valores de reclasificación asignados a la variable de Gradiente Altitudinal**

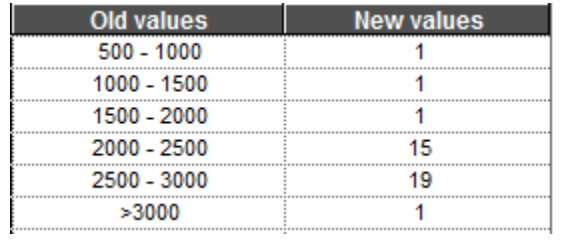

**Fuente.** Autores, 2016

Una vez definidas las reclasificaciones se procede a utilizar la herramienta "Raster Calculator". Este paso permite generar el Mapa de Conectividad funcional de *Choloepus hoffmanni*, en una escala de 23 a 95, siendo 95 las zonas en donde existe mayor conectividad funcional de la especie.

<span id="page-66-0"></span>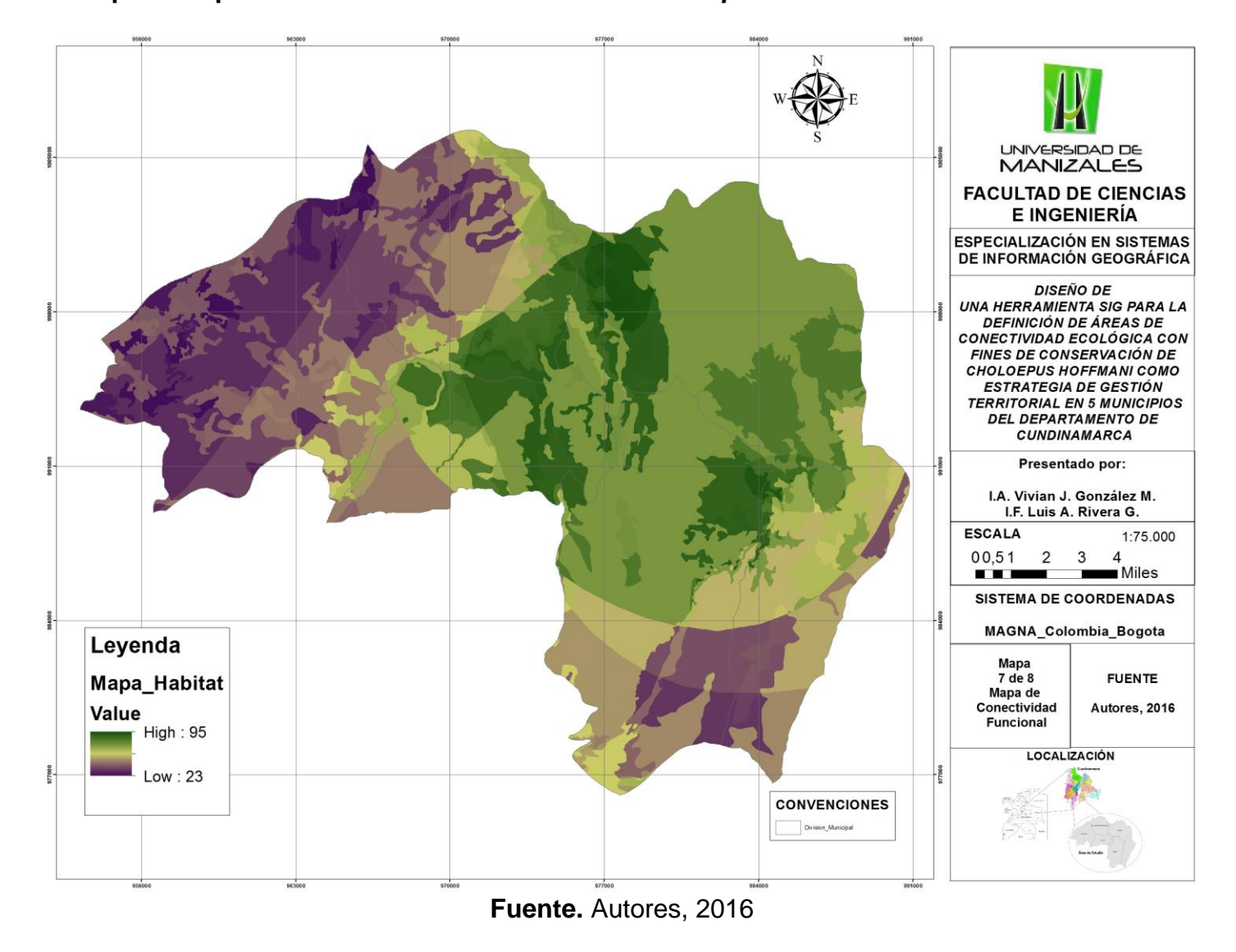

**Mapa 7. Mapa de Conectividad Funcional de** *Choloepus hoffmanni* **en el área de estudio**

Por último, para el caso de los factores limitantes, se les dio una valoración de 0 como sustento que en ninguno de estos factores antropizados existe la probabilidad de encontrar la especie, sin embargo, considerando el conocimiento de la especie en la zona se establecieron unos porcentajes asociados.

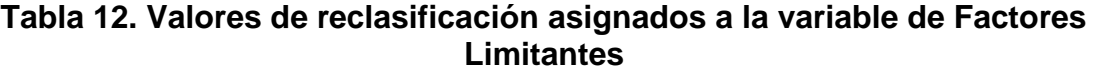

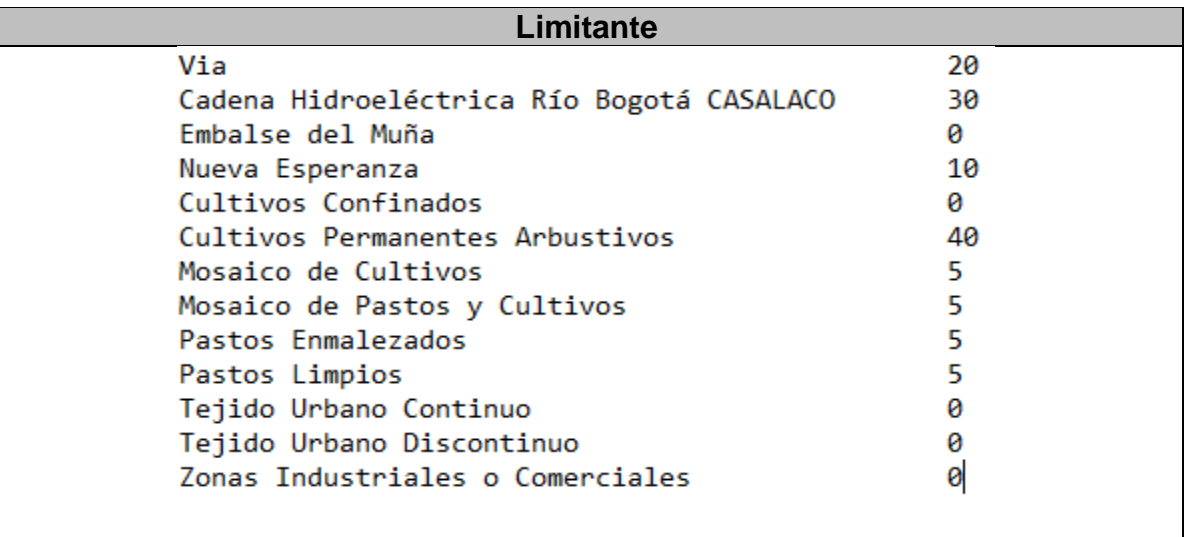

#### **Fuente.** Autores, 2016

Una vez obtenidas las áreas de conectividad se realizó la sobreposición de los puntos de avistamiento de Choloepus hoffmanni en la zona de estudio y se verificó que las zonas de su presencia se encuentran relacionadas, sin embargo, lo puntos localizados fuera de las áreas definidas pueden estar asociados a áreas de influencia que se pueden proponer como zonzas de amortiguación las áreas de conservación.

# **Gestión Territorial**

Aun cuando la zona de estudio es considerada por la Corporación Autónoma Regional de Cundinamarca como una zona de conservación y preservación, es también permisiva en el establecimiento o de zona de producción, ya que permite el desarrollo de actividades que ponen en riesgo las condiciones ecológicas del Territorio.

El presente Proyecto se plantea como un modelo de conectividad ecológica, en donde las áreas que no son directamente relacionadas con las condiciones propias de habitabilidad del *Choloepus hoffmanni* (de valores mayores a 90 en el [Mapa 7\)](#page-66-0), son referidas a las entidades privadas y gubernamentales para la ampliación e implantación de zonas para la restauración ecológica.

El hecho de haber usado al Perezoso de dos dedos de Hoffman para el desarrollo del ejercicio metodológico, como se plantea al inicio del documento, pretende aprovechar sus potencialidades ecológicas para que, generando unas zonas de conservación de esta especie, considerada "sombrilla", permita la conservación de las demás especies de fauna y flora en este Territorio afectado de manera tan directa por la acción antrópica.

Las zonas de propuesta para la ampliación, son las consideradas con los valores de 50 a 90 [\(Mapa 7\)](#page-66-0), las cuales garantizarían la complementación en los usos considerados para la conservación y protección de los recursos naturales en la Región.

Así pues, el aporte realizado para el ordenamiento del territorio, se expresa en entender mediante el modelamiento que zonas deben ser conservadas de acuerdo a las potencialidades de biodiversidad, pero también a identificar la fragilidad de ecosistemas que son amenazados por procesos antrópicos como el avance de la frontera agrícola, esto se entiende en un análisis entre los bosques y territorios agrícolas. Es de vital importancia generar la correlación de las variables utilizadas para la identificación del equilibrio natural mediante la utilización de coberturas que en este caso son Corine Land Cover, debido son estas clasificaciones las que se ajustan a lo que hay en existencia del medio natural.

Es de tener en cuenta que las escalas utilizadas para el ordenamiento del territorio y generación de zonas de estudio son diferentes, en donde por lo general se utilizan escalas a mayor detalle para la generación de información más precisa, es necesario que los planes de ordenamiento se empiecen a enfocar en la utilización de dicha información por la cantidad de datos adicionales que puede brindar en la implementación de planes que se ajusten más a la realidad. Sin embargo, el modelo está diseñado para el manejo de las escalas más precisas y profundidad técnico científica de la información, ya que abre la posibilidad de utilizar como fuente de entrada la información que se tenga a la mano, considerando que si la calidad de la información que se ingresa es precisa y concreta de la misma manera serán sus resultados.

# **7. DISCUSIÓN DE RESULTADOS**

Si bien la información de los requerimientos de una especie es proporcionada por fuentes confiables y con estudios de soporte fundamentados, es necesario contar con un panorama amplio de diferentes herramientas que puedan espacializar dicha información. Es por lo anterior, que muchos de los estudios de carácter biológico se quedan cortos en generar salidas de entendimiento gráfico, ya que se limitan a la colocación de información técnica plana sobre una imagen satelital y generación de bordes de conexión solo con la asociación de coberturas vegetales y gradiente altitudinal.

La propuesta de una herramienta SIG, que involucre elementos estructurantes para la definición de zonas de conectividad para una especie determinada, se considera como un instrumento de gran utilidad para el desarrollo de estudios de esta índole.

Para el caso de *Choloepus hoffmanni*, especie considerada sombrilla y relacionando que su conservación garantizará la protección no solo de otras especies si no del ecosistema en general, la construcción de esta herramienta abre el paso a un panorama distinto para su manejo e inclusión como una herramienta para la gestión territorial en los 5 municipios de estudio.

Los estudios biológicos concentrados en la caracterización de la especie, fueron de gran apoyo en términos que no fue necesario hacer uso de herramientas estadísticas para la modelación biológica, sin embargo, de no haber contado con dicha información habría sido necesario su análisis con software especializados en estudios biológicos y el trabajo se habría ampliado en términos de tiempo e inversión.

En la representación cartográfica de las variables ambientales, el uso de las herramientas SIG facilitaron su ejecución, además que, bajo la connotación de un enfoque multidisciplinar, permitió incluir otras metodologías que fortalecieron el modelo de manera tal que se validó su funcionalidad.

En cuanto al utilizar diferentes escalas, se debe tener en cuenta que se pueden manejar una escala más grande o más pequeña, el porqué de esto es que elementos como vías y croquis de los municipios son aptos para ser utilizados como escala 1:100000 porque su proceso de cambio de no es tan abrupto como las coberturas, seguramente se pueden presentar alguno desplazamiento por la falta de precisión, pero en general estarían adaptándose al territorio, con cierto grado de tolerancia. Pero el tener coberturas terrestres identificadas a una escala superior al 1:25000, hace que las unidades mínimas cartografiable sean mayores lo que da paso a la perdida de información de coberturas que son vitales para la conectividad de una especie, finalmente se toma como referencia que para la identificación de cobertura de acuerdo a CORINE Land Cover de estudios ambientales son de 1:10000 y de

1:25000, con lo cual demostramos que la información obtenida cumple con los estándares de estudios ambientales utilizados en Colombia. De forma internacional con respecto a procedimiento e identificación de coberturas como es la utilizada por la National Geospatial-Intelligence Agency (NGA) en donde a pesar de manejar una escala 1:50000, realmente la escala de captura es equiparable con 1:25000, esto permite indicar que pueda ser homologable en cierto punto con caracterización en el exterior.

Con relación a los datos como tal se pueden aseverar varias condiciones que se refieren, primero a la trazabilidad de la información y segundo a su relación directa con la especie en estudio.

En primera instancia, cabe resaltar que las condiciones y disponibilidad de la información climática, es completamente deficiente, es información de más de 5 años de anterioridad y además no contiene datos en algunos rangos de tiempo y en todas las áreas relacionadas. Si bien los procesos geo estadísticos, permitieron modelar la información existente, si es preciso referir que la falta de una estación climática en las zonas centrales de estudio, entre los municipios de San Antonio del Tequendama, Granada, Soacha y El colegio, pudieron haber sesgado la definición de resultados en el levantamiento y procesamiento de la información oficial.

Con relación a la relación de la presencia de *Choloepus hoffmanni* con estas variables ambientales, resulta un poco compleja en términos que es una especie de fácil adaptabilidad y existen factores, como el tráfico ilegal de fauna y fragmentación de ecosistemas que hacen que los avistamientos de la especie se presenten en zonas en donde no se cumplan las condiciones de requerimiento. Los estudios referidos en el documento que detallan el estado de conocimiento de la especie, hablan de unas condiciones de hábitat que se estandarizan para generar estrategias de conservación que proponen uno valores e indicadores relacionados con su bienestar.

Para la zona de estudio, se evidencia que las condiciones ambientales son favorables para la supervivencia de la especie, considerando que más del 50% en condiciones de precipitación y temperatura son aptas para la misma y, la humedad relativa de la zona es apta en un 100% para la presencia de la especie.

Condición contraria al analizar las coberturas terrestres. La Provincia del Tequendama y sus municipios conexos, presenta tipos de actividades económicas que se refieren a la afectación directa y significativa a los recursos naturales; por ejemplo, el desarrollo de grandes parches de monocultivos y ganadería extensiva que se sustenta en la deforestación y fragmentación de hábitats, además del turismo, asentamientos humanos y crecimiento industrial, sobre todo en este tipo de municipios de cercanía al Distrito Capital. Lo anterior, hizo que al momento de definir sus requerimientos de hábitat se denotan completamente fragmentados por dicho crecimiento y desarrollo económico.

Como se detalla en el documento, para la utilización de la capa de coberturas terrestres basados en el método de interpretación CORINE Land Cover, se parte del hecho que son coberturas oficiales de una entidad Oficial como es el Instituto Alexander von Humboldt, como se mencionó anteriormente en el documento. Estas se encontraban organizadas de acuerdo al código y no tenían el nombre y algunas capas estaban con más del grado tres en la interpretación de coberturas terrestres, por lo cual se supone que en algunas zonas se podrían identificar viajando al sitio, pero estas no mantenían esta uniformidad en todas las capas. Basados en esto se determinó que el nivel fuera 3, que más tendría consistencia y fiabilidad de la información es mayor. Lo que se realizó con dicha capa es reorganizarla de acuerdo al nivel 3 como único nivel y asignar nombre de acuerdo al código que tenía diligenciado. Se realizó un dissolve con los elementos de la tabla de atributos en el campo nombre. Lo cual permitió dividirla en features en los territorios. La finalidad de este procedimiento es demarcar y deparar las capas que son habitar y zonas limitantes y permitir la modelación.

La disgregación de estas capas, permitió diferenciar con mayor claridad cuales zonas de intervención sea tipo agrícola, infraestructura y vivienda, esto puede indicar una primera instancia por observación de las zonas más aptas, de igual forma para futuros proyectos y buscando una mayor precisión se podría establecer una actualización de coberturas terrestres y observando como el modelo se puede adaptar las condiciones cambiantes del territorio.

Los elementos antrópicos presentes en el área de estudio, limitan la generación de espacios de conectividad, el corredor vial, las estructuras asociadas a la generación eléctrica y los asentamientos humanos, hacen que restringir sus acciones está relacionada directamente con la perdida de espacios de importancia para la definición de redes de conectividad de la especie.

Coincidente con la valoración de expertos, se asignaron los valores de importancia a los resultados del Model Builder, y se verificó con los puntos espaciales localizados de avistamiento de la especie en la zona, están claramente relacionados y demandan de manera directa la ampliación de espacios de conservación, para las cuales la única ruta, es considerar este tipo de estudios como herramientas claves para la toma de decisiones en la definición de uso del suelo y ampliación en las zonas de conservación, sobre todo cuando se está sobre un área ya declarada como un Distrito de Manejo Integrado para la conservación de ecosistemas andinos y alto andinos.
## **8. CONCLUSIONES**

- Si bien el modelo está orientado al uso y aplicación de un SIG a los estudios biológicos, la calidad, autenticidad y actualización de la información base es completamente necesaria para la validación del mismo modelo y los resultados obtenidos.
- Existen factores antrópicos relacionados con la afectación con la presencia de la especie en la zona de estudio, como gradiente altitudinal, temperatura y precipitación, que deben ser considerados de manera primordial para la obtención de resultados verídicos y aplicables.
- Es importante considerar que, para los procesos de reclasificación de las variables determinantes para la definición del modelo de conectividad, sean profundizadas con elementos técnicos biológicos que permitan establecer probabilidades de presencia o ausencia de la especie en las diferentes zonas potenciales establecidas.
- En la utilización de la cartografía base utilizada se deben tener muy en cuenta las escalas utilizadas para cada uno de los procesos llevados a cabo y pesar de que sea información de entidades oficiales, se deben de realizar procesos de control de calidad que permitan al investigador tener mayor fiabilidad de la información e integrar procedimiento topológico.
- Los rangos y condiciones de las variables de hábitat, se encuentran completamente asociados a la presencia de la especie en la zona de estudio, lo que permite considerar esta herramienta como un factor determinante para la toma de decisiones territoriales y definición de usos de suelo orientados a la conservación en las zonas de conectividad definidas.
- La correlación de las variables para la generación de la zona de conectividad, se generó de tal forma que el público en general pudiera manejarla con facilidad y que al tener ciertos valores que son básicos para un proyecto de investigación sobre hábitat podría tener como su cartografía base. En esta ocasión, para la generación del modelo en aplicación a la especie especifica *Choloepus hoffmanni,* y poder cotejar con los avistamientos lo cual dio un resultado positivo, lo que indica que el modelo se adapta la realidad parecida en el territorio y que esta es una herramienta en la toma de decisión para proceso de conservación en zonas geográficamente identificables que es lo principal de las herramientas SIG.
- La utilización y manipulación de la cartografía base suministrada por las Entidades, tanto oficiales y privadas, en cuanto a su infraestructura evidencia

la necesidad que se tiene de llevar a cabo proceso de actualización y ubicación de sus proyectos, teniendo en cuenta que en algunas zonas se evidenciaban terrenos de su infraestructura pero que no se podían ajustar teniendo en cuenta que el enfoque del proyecto es el modelamiento del territorio para el hábitat y que se debe tener fiabilidad en los insumos suministrados y que al hacer una actualización en las zonas el modelo podría indicar un resultado basado en esto, lo que también permite demostrar la flexibilidad de la herramienta SIG empleada.

 La estructuración de la herramienta, permitió que la inclusión de un componente multidisciplinar le diera al resultado de la validación una aplicación coherente y comprobable. Este tipo de estudios además de lo técnico debe permitir esta asociación que garantizará la sostenibilidad de la información SIG y la aplicabilidad de los modelos.

## **9. RECOMENDACIONES**

- Estructurar condiciones y elementos técnicos, tanto en SIG como netamente biológicos para ahondar en el estudio específico de la especie con el uso de herramientas tecnológicas, como los collares de telemetría, satélites y tomarlo de base para el mejoramiento del modelo.
- Se evidenció que la información oficial en temas de imágenes satelitales, variables climáticas y elementos antrópicos no está actualizada y se limita a la presentación de unos datos básicos. Pese a lo anterior se orientó el modelo al uso de esta información, sin embargo, es necesario contar con información de primera y actual. Como se evidencio en este trabajo la información de los municipios presentaba problemas como sobre posición de los elementos, espacios entre ellos, esto hace que se pierda confiabilidad en los resultados finales si no se investiga el insumo inicial.
- En las Entidades Gubernamentales es necesario incluir modelos de estandarización de la información que garantice su fácil acceso y confiabilidad de los datos.
- Además de considerarse una herramienta para la gestión territorial, las áreas definidas para la conservación de la especie, deben ser tenidas en cuenta por las Instituciones de mayor impacto socio ambiental en la zona de estudio, caso puntual EMGESA, que involucra dentro de su responsabilidad social empresarial la conservación y protección del componente ambiental de la Región.

## **10.BIBLIOGRAFÍA**

- Acevedo, J., Sánchez, D., & Plese, T. (2011). Abundancia y preferencia de hábitat de Bradypus variegatus y Choloepus hoffmanni durante la época seca en dos fragmentos de bosque seco en Arboletes, Antioquia, Colombia. *Bioone Research Evolved - Edentata 12*, 36-44.
- Aguilera, F. (2010). Aplicación de métricas de ecología del Paisaje para el análisis de patrones de ocupación urbana en el Área Metropolitana de Granada. *Laboratorio de Planificación Ambiental. Universidad de Granada*, 9-29.
- Álvarez, S., Cadena, A., & Polanco, R. (2004). Densidad y Preferencia de Hábitat del Perezoso de dos dedos Choloepus hoffmani en un Bosque Andino (Bojacá, Cundinamarca, Colombia). *Departamento de Biología, Facultad de Ciencias, Universidad Nacional de Colombia*.
- Bakker, J., & Wilson, S. (2004). Using ecological restoration to constrain biological invasion. *Journal of Applied Ecology*, 1058-1064.
- Beier, P., Spencer, W., Baldwin, R., & McRae, B. (2011). Toward Best Practices for Developing Regional Connectivity Maps. *Conservation Biology , 25*(5), 879 - 892.
- Bernáldez, F. (1991). Diversidad Biológica, gestión de ecosistémas y nuevas politícas agrarias. *Biological Diversity*.
- Bosque, J., & García, R. (2000). El uso de los Sistemas de Información Geográfica en la Planificación Territorial. *Anales de Geografía de la Universidad Complutense, 20*, 49-67.
- CAR. (2006). *Plan de Ordenación y Manejo de la Cuenca Hidrográfica del Río Bogotá.* Corporacón Autonóma Regional de Cundinamarca - CAR.
- Conesa Fernandez, V. (2009). *Guía Metodológica para la Evaluación del Impacto Ambiental.* Madrid: Ediciones Mundi-Prensa.
- COP 12 CBD. (2014). *Dudécima reunión de la Conferencia de las Partes del Convenio sobre la Diversidad Biológica.* Bird life International. Conservation International. The Nature Conservancy. WWF. Pyeongchang, República de Corea: COP 12 CBD.
- CORPOAMAZONIA. (2016). Aspectos Técnicos para la Ejeccuión de Contrato para la Liberación de Especies de Fauna. Colombia: CORPOAMAZONIA.
- Díaz Pineda, F., Schmitz, M. F., Aranzabal, I., Hernandez, S., Bautista, C., & Aguilera, P. (2006). Conectividad Ecológica Horizontal y Vertical. *Proyectos de Investigación en Parques Nacionales*, 73-91.
- Diaz, F., Schmitz, M., Aranzabal, I., Hernandez, S., Bautista, C., & Aguilera, P. (2006). Conectividad Ecológica Horizontal y Vertical. *Proyectos de Investigación en Parques Nacionales 2006 - 2009*.
- Eisenberg, J. (1989). Mammals of the Neotropics. *The University of Chicago Press, Chicago, Volume 1. The Northern Neotropics: Panama, Colombia, Venezuela, Guyana, Suriname, French Guiana*, 624.
- *Estrategia Nacional para la prevención y control al tráfico ilegal de las Especies Silvestres de Perezosos en Colombia.* (2015). Bogotá: Ministerio de Ambiente, Vivienda y Desarrollo Territorial, Fundación UNAU & Corantioquia.
- Fariña, J. (2007). *La ciudad y el medio natural.* Madrid: Akal.
- Fleishman, E. (2000). A New Method for Selection Of Umbrella Species For Conservation Planing. *Ecological Applications*, 569 - 579.
- Forman, R., & Godron, M. (1992). Nueva York: John Wiley and Sons.
- Forman, R., Sperling, D., Bissonette, J., Clevenger, A., Cutshall, C., & Dale, V. (2003). Road Ecology: Science and Solutions.
- Garigal, M., & Marks. (1996). Nomenclatura, formulación y descripción de los índices espaciales del paisaje utilizados .
- Gascon, C. (1999). Matrix habitat and especies richness in tropical forest remants. *Biological Conservation, 91*, 223-229.
- Gurrutxaga , M. (2011). La Gestión de la Conectividad Ecológica del Territorio en España: Iniciativas y Retos. *Boletín de la Asociación de Geográfos Españoles , 56*, 225 - 244.
- Gurrutxaga, M., & Lozano, P. (2007). Criterios para contemplar la conectividad del paisaje en la Planificación Territorial Sectorial. *Investigaciones Geográficas*, 75-88.
- Gurrutxaga, M., & Lozano, P. (2011). Criterios para contemplar la Conectividad del Paisaje en la Planificación Territorial y Sectorial. *Investigaciones Geográficas*, 75 - 88.
- Herold, M., Goldstein, H., & Clarke, K. (2003). The spatiotemporal form of urban growth: measurement, analysis and modeling. *Remote Sensing of Environment*, 286-302.
- IAVH. (2005). *Análisis preliminar de patrones del paisaje en paisajes rurales ganaderos.* Bogotá: Instituto de Investigación de Recuros Biológicos Alexander von Humboldt.
- IUCN. (2011). *The IUCN Red List of Threatened Species*. Recuperado el 2016, de http://www.iucnredlist.org/details/4778/0
- IUCN. (2014). *The IUCN Red List of Threatened Species*. Recuperado el 2016, de Choloepus hoffmanni: http://www.iucnredlist.org/details/4778/0
- Listone, H. (1975). The Delphi Method. Techniques and Applications . Addison-Wesley.
- Lomolino, M. (2000). Ecology´s most general, yet protean pattern: the species-area relationship. *Journal of Biogeography, 27*, 17-26.
- MADS. (2014). Resolución 034 de 2014. Por medio de la cual se registra La Reserva de la Sociedad Civil "Nakaima" RNSC 034 -2012. Bogotá, Colombia: Ministerio de Ambiente y Desarrollo Sostenible.
- Mallarach, J. M., Marull, J., & Pino, J. (2008). Aportacions de l' índex de connectivitat ecològica a la planificació territorial i a l'avaluació ambiental estratègica, en el context de les recerques i les polítiques de connectivitat ecològica a Catalunya. *L'índex de connectivitat ecològica i la planificació territorial, 51*, 113-128.
- Martínez, C., Múgica, M., Castell, C., & De Lucio, J. V. (2009). *Conectividad Ecológica y áreas protegidas. Herramientas y casos prácticos.* Madrid: Fundación Interuniversitaria Fernando González Bernáldez para los espacios naturales. (FUNGOBE).
- Martínez, P. (2014). *El método de estudio de caso. Estrategia metodológica de la investigación científica.* Recuperado el 2016, de https://docs.google.com/viewer?a=v&q=cache:e319FmqT4scJ:ciruelo.uninort e.edu.co/pdf/pensamiento\_gestion/20/5\_El\_metodo\_de\_estudio\_de\_caso.pd f+estudio+de+caso&hl=es&gl=mx&pid=bl&srcid=ADGEEShFasfLWoWBrh2tf 5rLguZAdOfZTqN1M87uv4Yzl3Yn4Yuz1AS3\_DaoSGaj0C8KRW2x
- Matteucci, S. (2004). Los índices de configuración del mosaico como herramienta para el estudio de las relaciones patrón - proceso. Buenos Aires, Argentina: Memorias del Primer Seminario Argentino de Geografía Cuantitativa.
- Matteucci, S., & Silva, M. (2005). Selección de Métricas de configuración espacial para la Regionalización de un Territorio Antropizado. *Revista Internacional de Ciencia y Tecnología de la Información Geográfica*, 180-202.
- MAVDT, CORANTIQUIA, & UNAU. (2009). *Estrategia Nacional para la prevención y control al tráfico ilegal de las Especies Silvestres de Perezosos en Colombia.* Ministerio de Ambiente, Vivienda y Desarrollo Territorial, Corantioquia & Fundación AINAU.
- Mejía, T., & Sione, W. (2013). *Análisis de la Fragmentación en ecosistémas Boscosos del Corredor Biológico Caribe del Departamento de Atlántida, Honduras, C.A.* Recuperado el 2016, de XIV Conferencia Iberoamericana de Sistemas de Información Geográfica: http://faces.unah.edu.hn/sibsig/images/2013/Comunicaciones/TMEJIA\_CON FIBSIG.pdf
- Merrian, G. (1984). *Connectivity: a fundamental ecological characteristic of landscape pattern.* Roskilde de Universitetsforlag GeoRuc, Roskilde, Dinamarca, Dinamarca.
- Ministerio de Obras Públicas de España. (1989). *Guía para la elaboración de estudios de medio físico: Contenido y metodología.* España: Ministerio de Obras Públicas de Españ.
- Ministerio de Transporte. (2006). *Resolución 950 de 2006*. Obtenido de Consulta la Norma: http://www.alcaldiabogota.gov.co/sisjur//normas/Norma1.jsp?i=19638
- Montgomery, G., & Sunquist, M. (1978). Habitat selection and use by two-toed and three-toed sloths. *Habitat selection and use by two-toed and three-toed sloths*. Washington: Smithsonian University Press.
- Morlans, M. (2001). *Estructura del Paisaje sus Funciones.*
- OPEPA. (2016). *Bosque Andino - Descripción Completa*. Recuperado el 2016, de http://www.opepa.org/index.php?Itemid=31&id=198&option=com\_content&ta sk=view
- Peters. (1858). *Choloepus hoffmanni*. Recuperado el 2016, de http://www.metropol.gov.co/mamiferos/especies/OrdenXenarthra/OrdenPilos a/Megalonychidae/Choloepushoffmanni/Choloepus\_hoffmanni.pdf
- Pineda, F., Schmitz, M., & Hernández, S. (2002). Interacciones entre infraestructuras y conectividad del Paisaje. Madrid (España).
- Plese , T., & Chiarello, A. (2014). Choloepus hoffmani.
- Plese, T., & Alzate, M. (2016). *Plan de Manejo del Perezoso de dos dedos de Hoffmann, Choloepus hoffmanni, en el Proyecto Nueva Esperanza, Cundinamarca, Colombia.* Bogotá (Colombia).
- Plese, T., Reyes, N., Castro, L., Giraldo, S., & Feliciano, O. (2016). *Distribución actual y estado de conocimiento del perezoso de dos dedos de Hoffmann (Choloepus hoffmanni) en Colombia.* Medellín (Colombia).
- Plese, T., Reyes, N., Vásquez, L., Giraldo, S., & Feliciano, O. (2016). Distribución actual y estado de Conocimiento del perezoso de dos dedos de Hoffman (Choloepus hoffmanni) en Colombia. Colombia.
- PNN. (2012). *Bosque Andino o Niebla*. Recuperado el 2016, de https://www.parquesnacionales.gov.co/PNN/portel/libreria/php/decide.php?p atron=01.201203
- Rivard, D. (2000). Species richness and changes in species composition in Canada's national parks: With-in park habitat and the regional context. *Conservation Biology*, 1099-1110.
- Rogers, R. (1999). *Towards an urban renaissance. London: Department of the Environment, Transport and Regions.*
- Sendra, J., & García, R. (2000). El uso de los Sistemas de Información Geográfica en la planificación territorial. *Anales de Geografía de la Universidad Complutense*, 49-67.
- Tarroja, A. (2006). *Una nueva cultura del territorio .* Barcelona: Diputació de Barcelona.
- Taylor, P., Henein, L., & Merrian, G. (1993). Connectivity is a vital element of landscape structure. *Oikos*, 571 - 573.
- TYC GIS. (2015). *Generación de herramientas mediante Model Builder de Arcgis*. Obtenido de http://www.cursosgis.com/index.php/blog-cursosgis/142 generacion-de-herramientas-mediante-model-builder-de-arcgis.html
- UICN. (2015). *Union for Conservation of Nature*. Obtenido de The IUCN Red List of Threatened Species: http://www.iucnredlist.org/details/4778/0
- UMass Landscape Ecology Lab. (2000). *FRAGSTATS: Programa de Análisis de patrón espacial de mapas categóricos*. Obtenido de http://www.umass.edu/landeco/research/fragstats/fragstats.html
- Universidad del Rosario, Gobernación de Cundinamarca & Fondecun. (2011). *Planes de Competitividad en cuatro (4) provincias de Cundinamarca: Almeidas, Alto Magdalena, Tequendama y Sabana Occidente.* Bogotá: Universidad del Rosario, Gobernación de Cundinamarca & (Fondo de Desarrollo de Proyectos de Cundinamarca) Fondecun.
- Voller, J., & Harrison, S. (1962). *Conservation Biology Principles for Forested Landscapes.* Ministry of Forest.
- With, K. (2002). Threshold effects of landscape structure on biological control in agroecosystems. *Ecological Applications*, 52-65.